1

# Illustrationskonzepte und Corporate Illustration

### Guido Köhler, Dozent ZHDK, Dep. Design, VSV

Sämtliche Inhalte dieser Präsentation sind urheberrechtlich geschützt.

2

# Definition

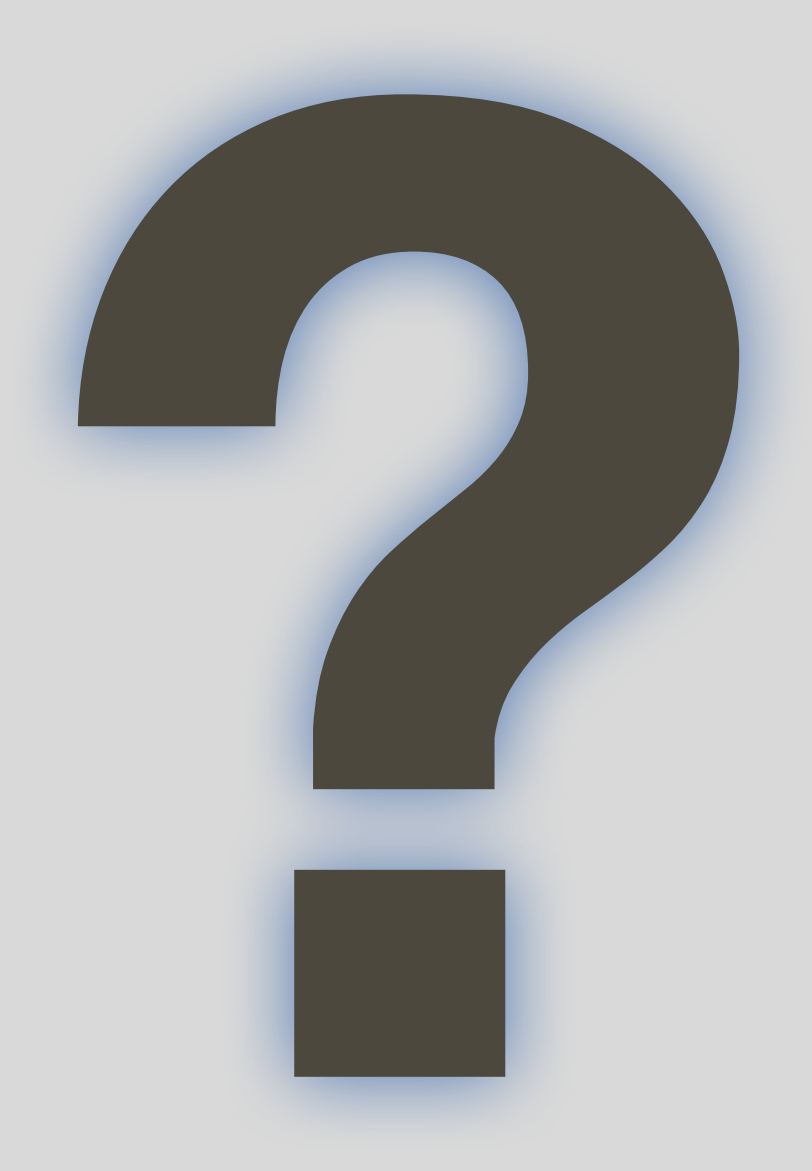

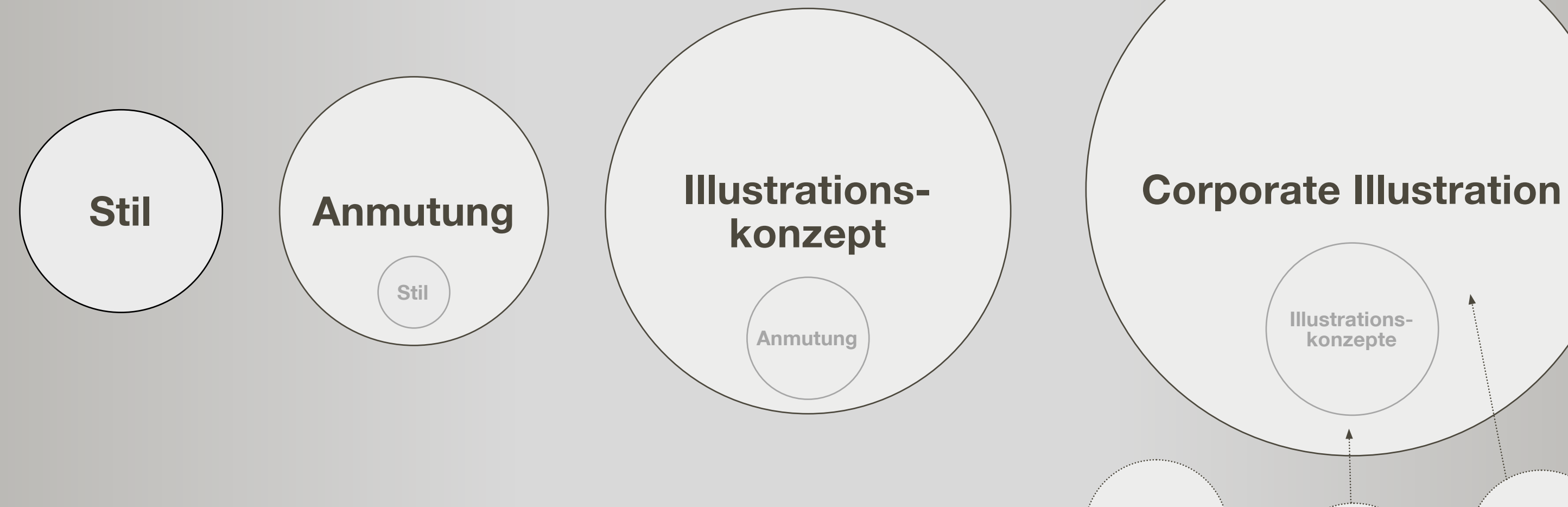

**Definition** 

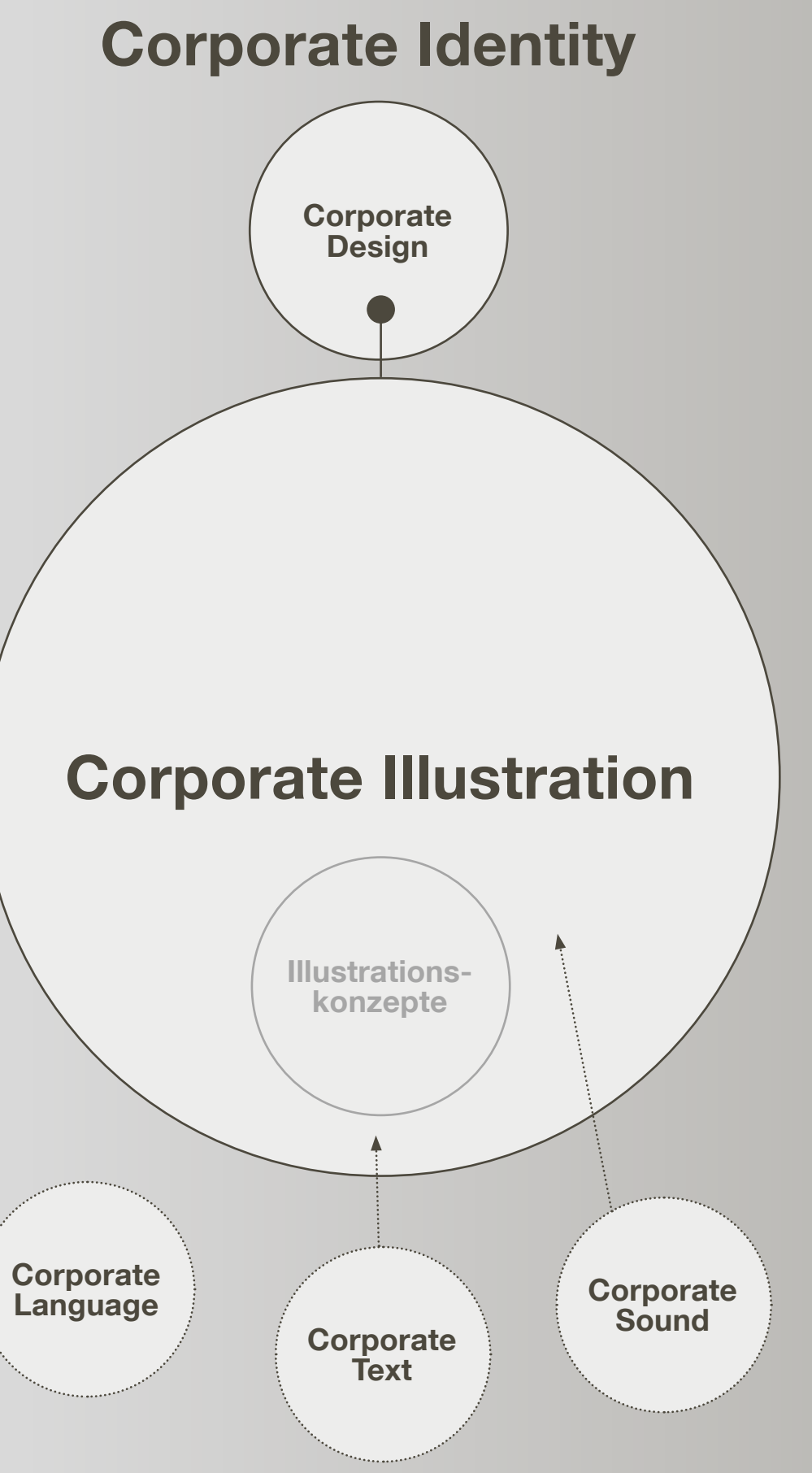

4

**Definition** 

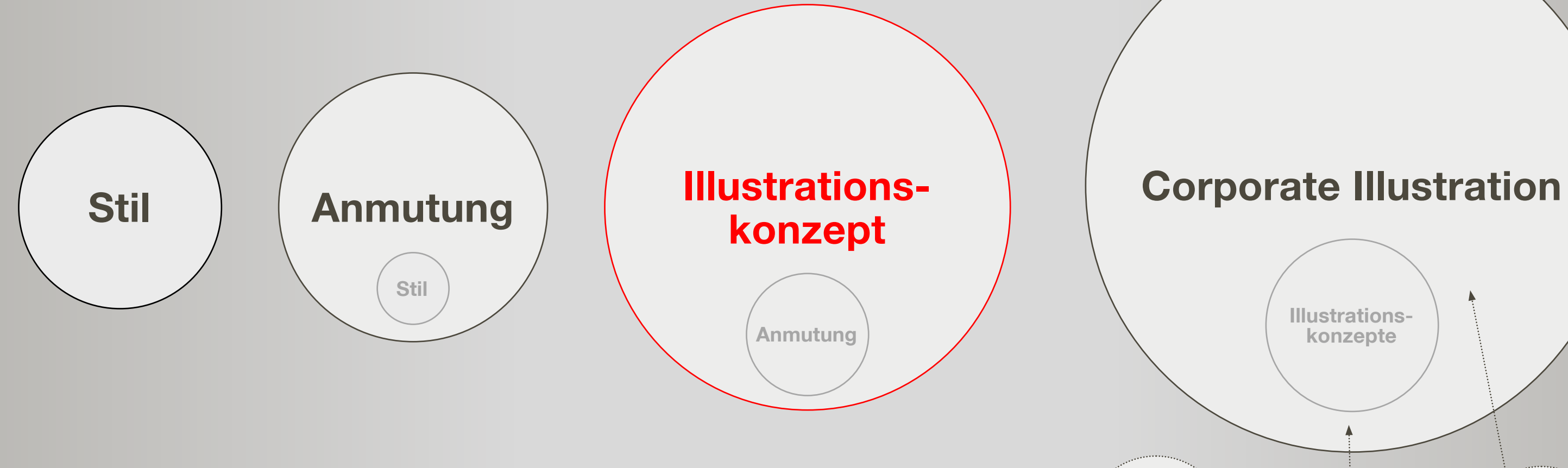

Corporate<br>Language

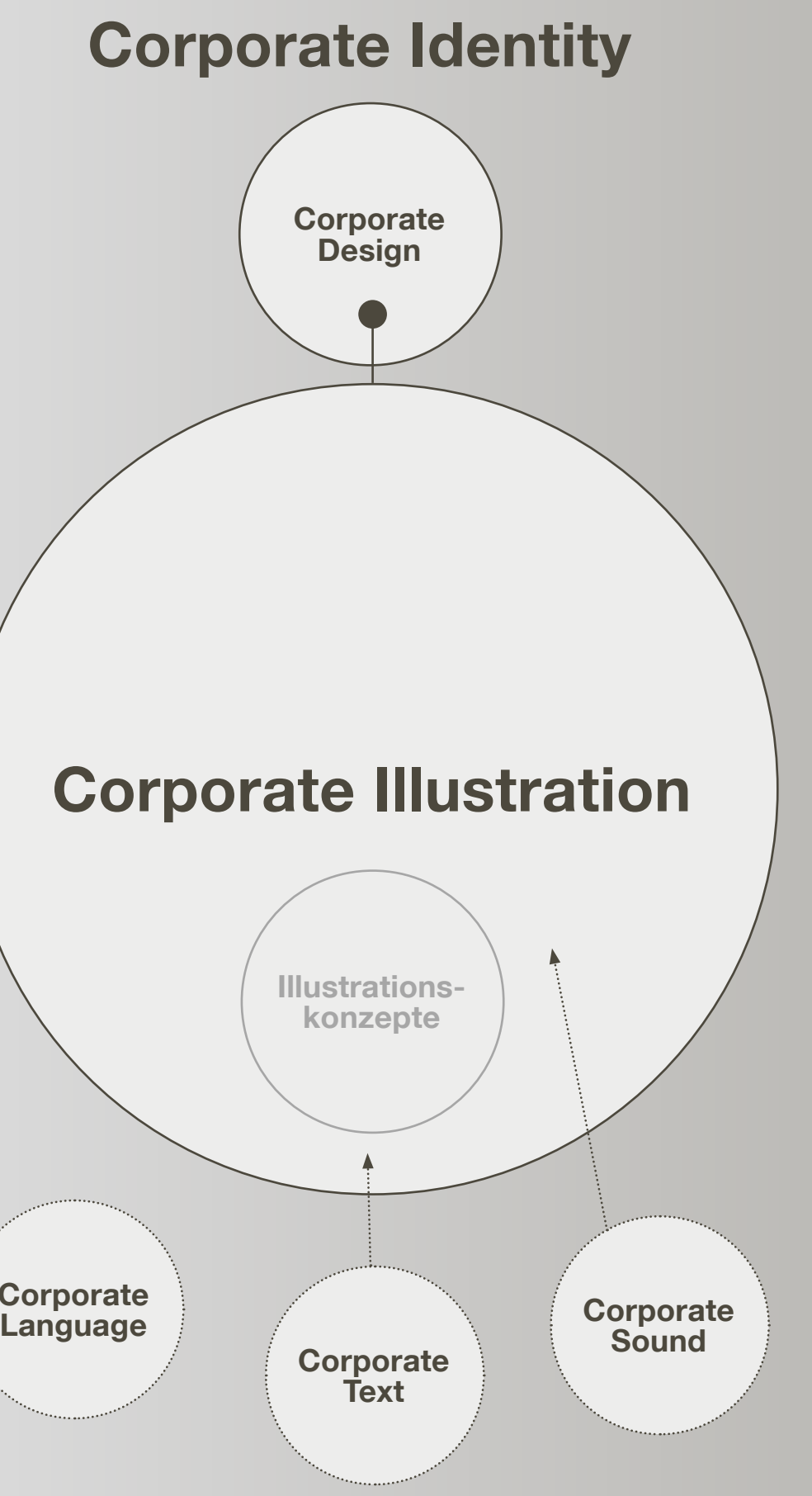

### **Tipp 5 – Fehler machen lassen und konstruktiv nutzen**

- Von Beginn weg darauf hinweisen, dass Fehler erlaubt sind und nutzbringend ausgewertet werden.
- Fehler machen lassen, nicht voreilig oder präventiv eingreifen, ausser wenn die Sicherheit auf dem Spiel steht.
- Fehler durch die lernende Person selbst erkennen, erklären, analysieren und korrigieren lassen.
- Lernende Person nach Bedarf mit Leitfragen beim Erkennen, Erklären, Analysieren und Korrigieren unterstützen.

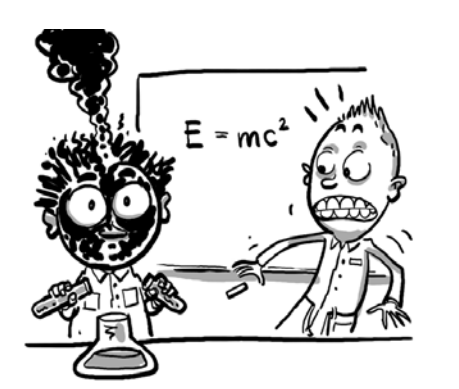

### **Definition**

### Tipps für den praktischen Unterricht

*Fehler selbst erkennen und daraus lernen. Hier hätte der Berufsbildner vorbeugend eingreifen müssen!*

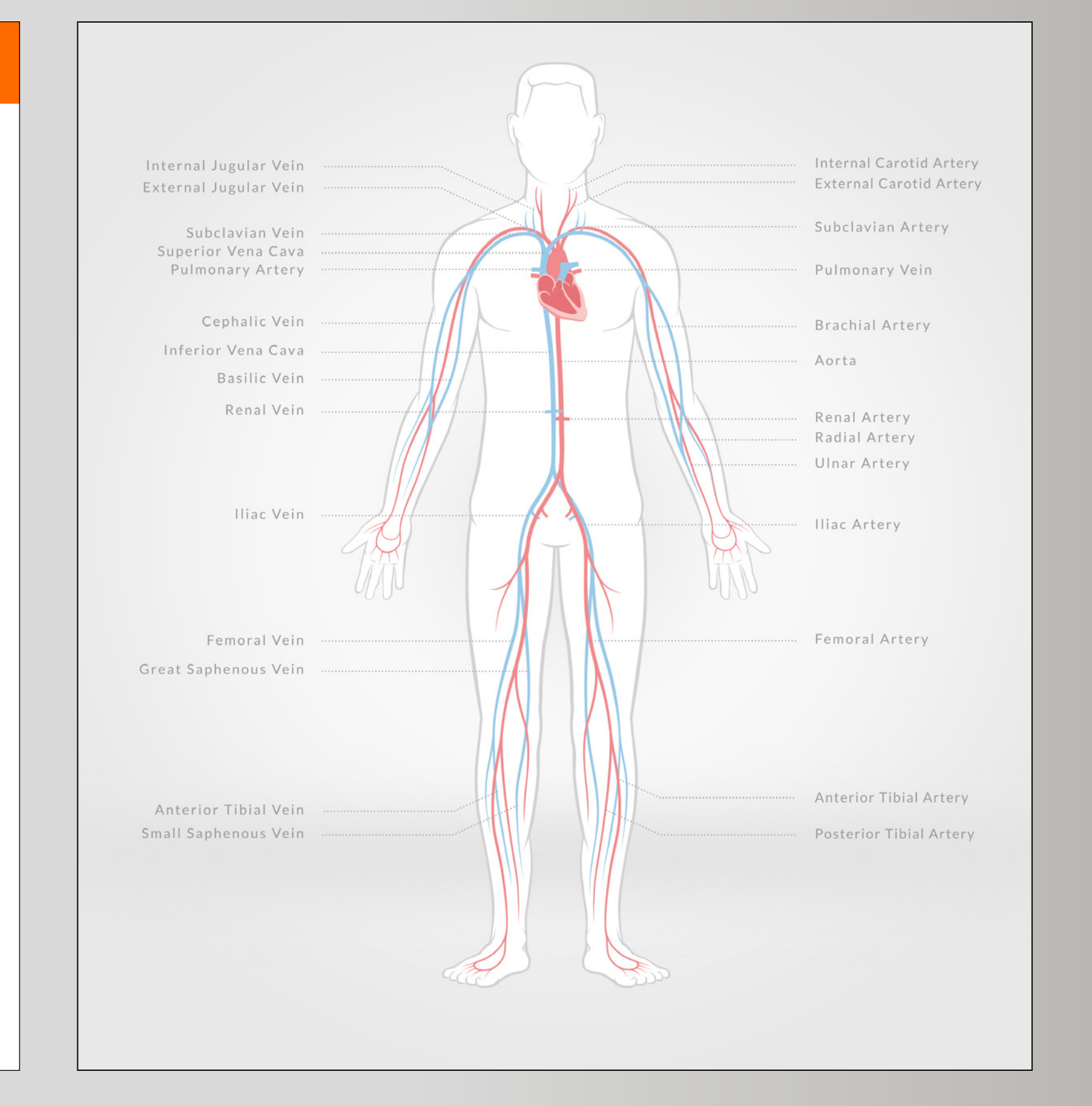

### **Stil** ©Codoc, 2014, Guido Köhler, Raphael Gschwind

*Bevor das Tempo und damit die Leistung gesteigert werden können, muss der ganze Ablauf beherrscht werden.*

### **Tipp 6 – Genauigkeit vor Tempo**

- Zu Beginn Geduld üben, unnötigen Erfolgs- und Leistungsdruck vermeiden, der lernenden Person Zeit lassen und sich selbst Zeit nehmen.
- Genauigkeit und korrekte Ausführung vor Tempo fordern.
- Zuerst vollständige und selbstständige Ausführung (richtig, sicher, folgerichtig und mit angestrebtem Ergebnis) verlangen.
- Ausführungstempo erst in der Anwendungsphase (siehe Modell EVA) kontinuierlich steigern.

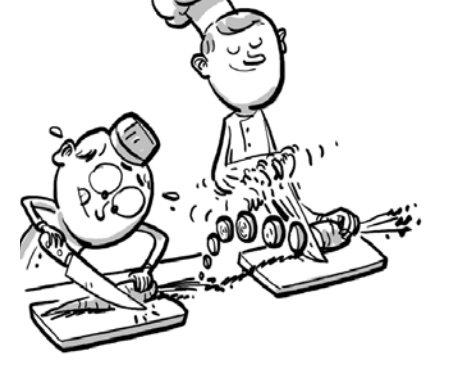

16

### Anmutung Unbekannt, Anmutungsbeispiel für einen Pitch

### **Definition**

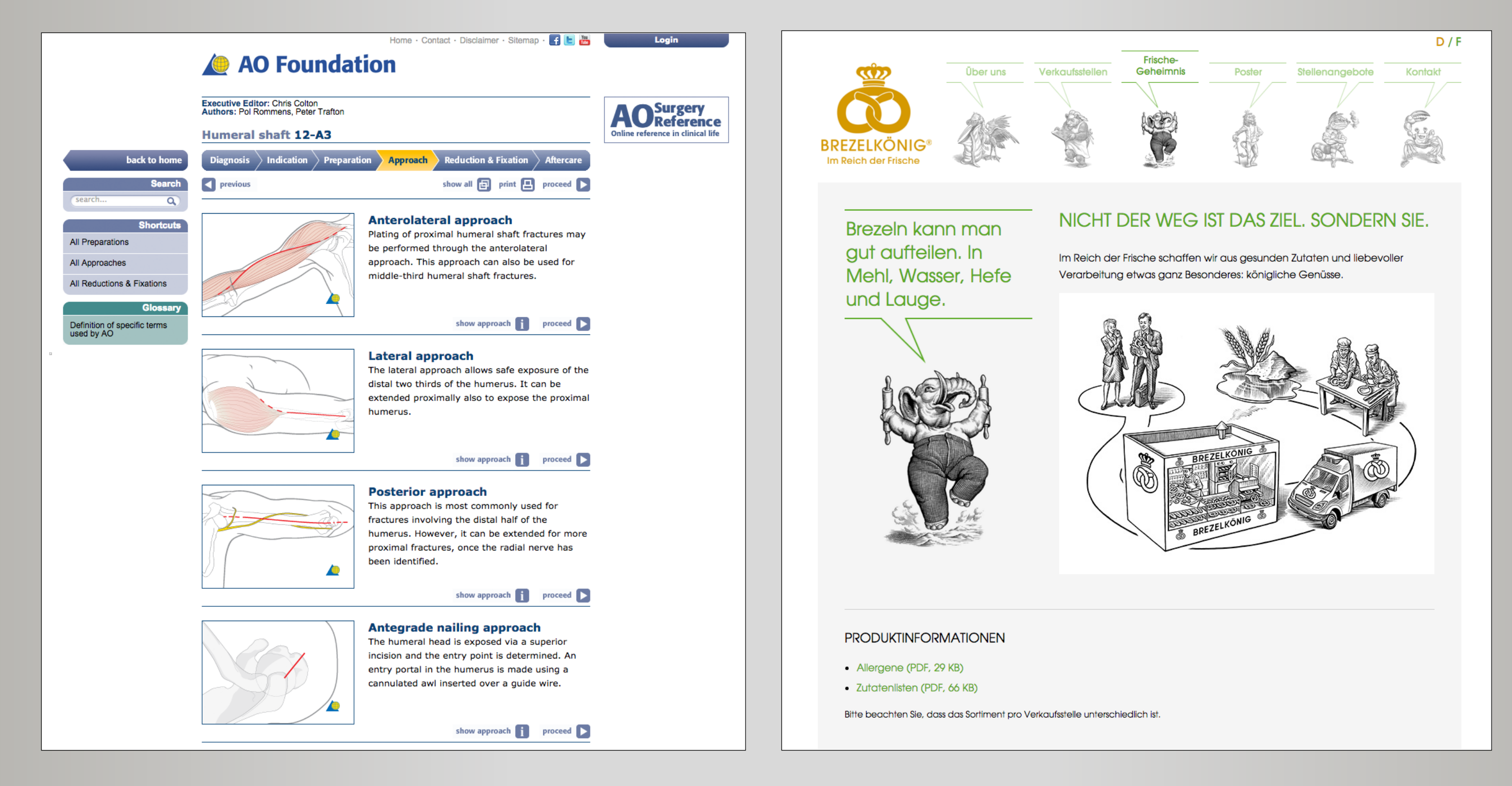

### Illustrationskonzept

Michael Renner/Guido Köhler und Rolf Joray von 1998–2005, heute Nougat GmbH

Corporate Illustration BlackYard GmbH

Definition

7

### Kontext

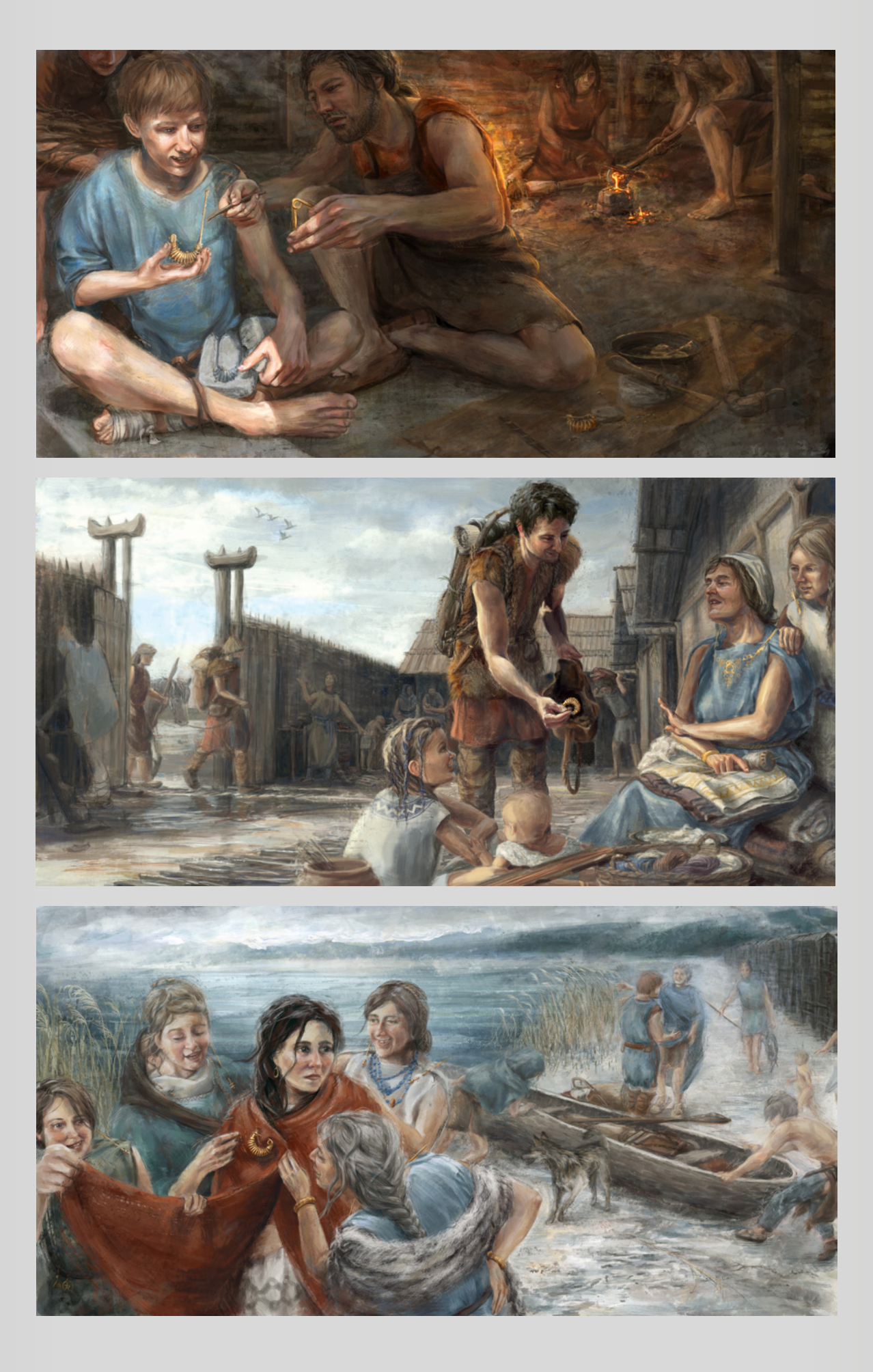

Illustrationskonzept im Kontext einer Bachelorarbeit Bernadette Rawyler

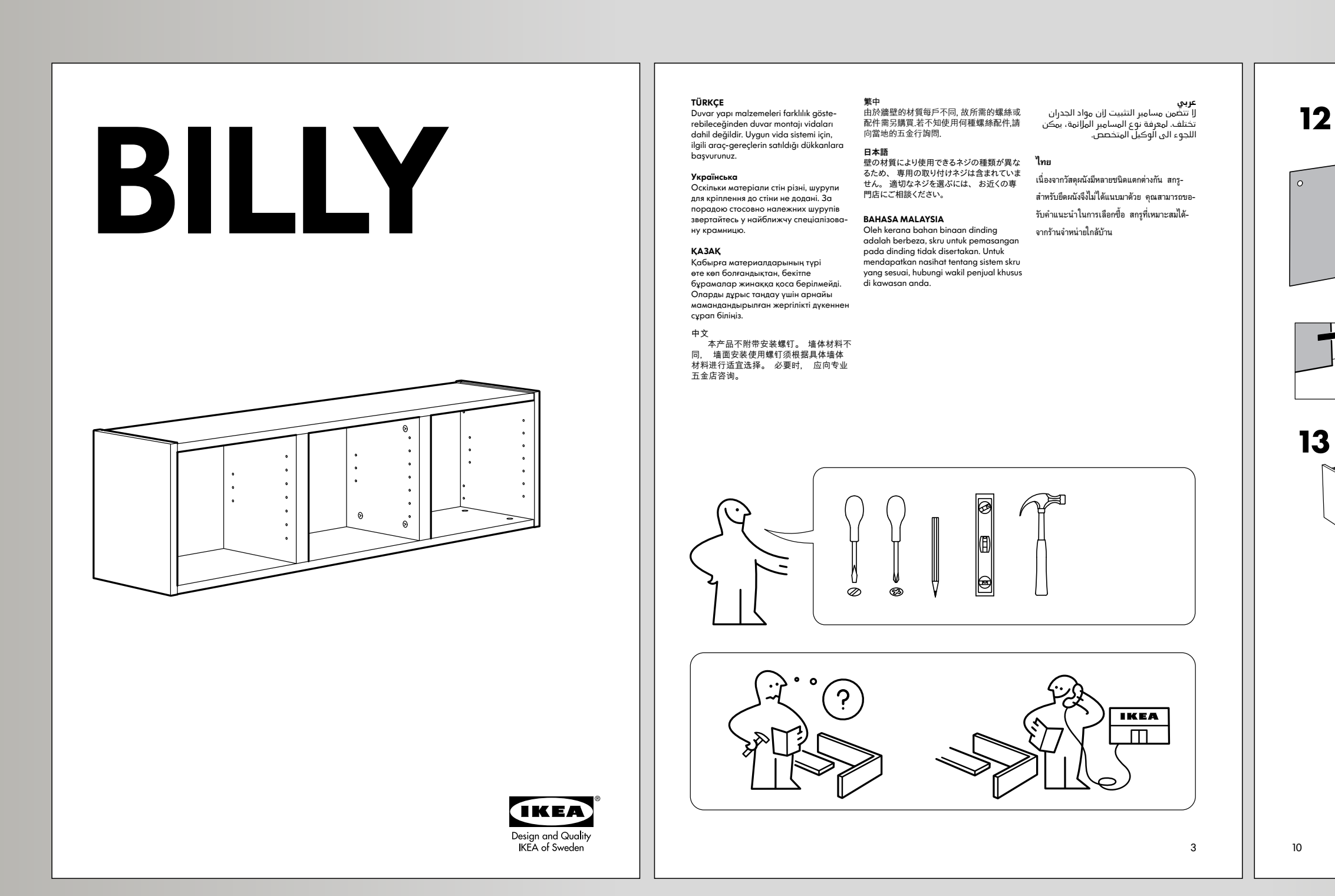

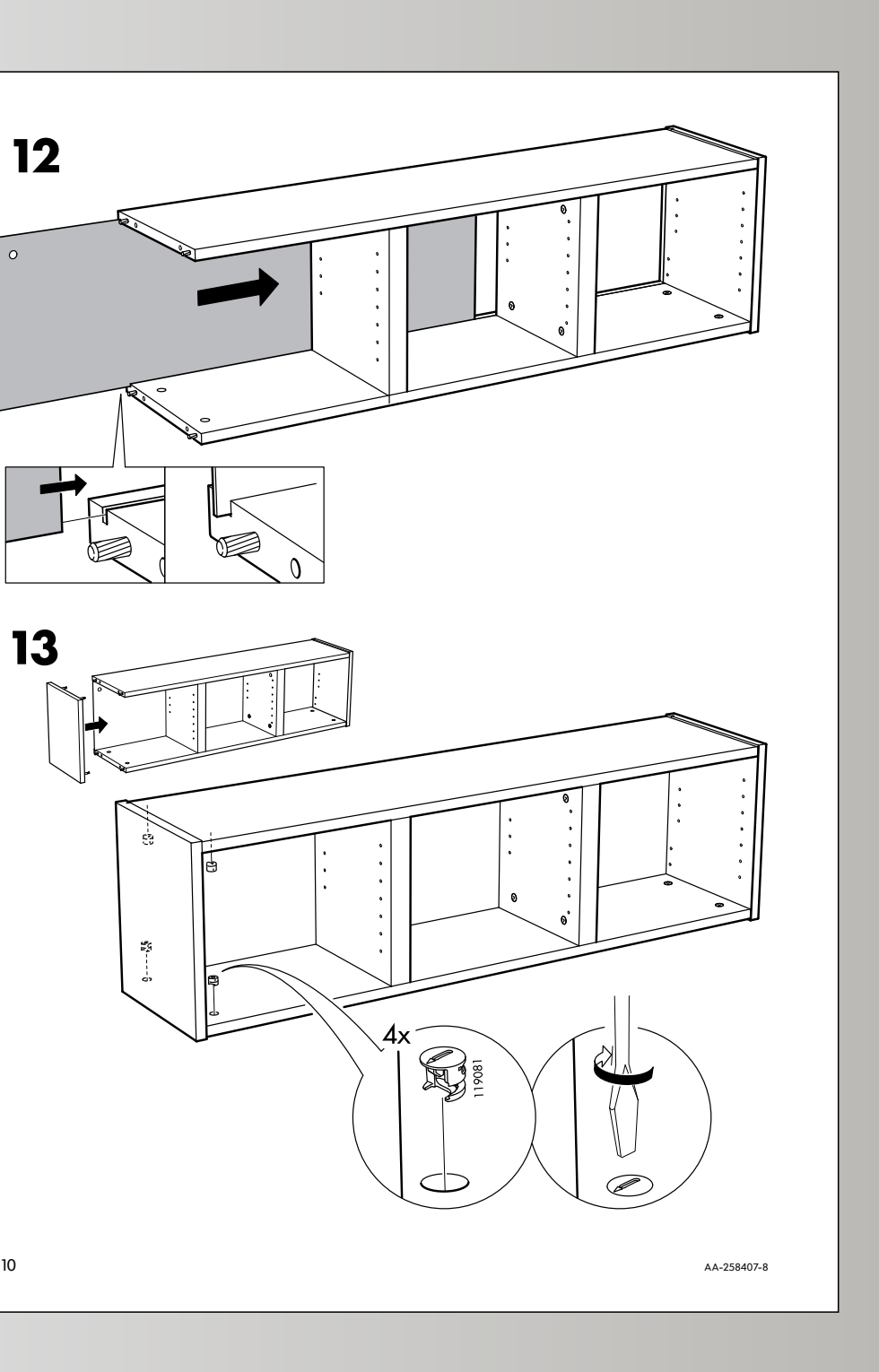

9

### **Definition**

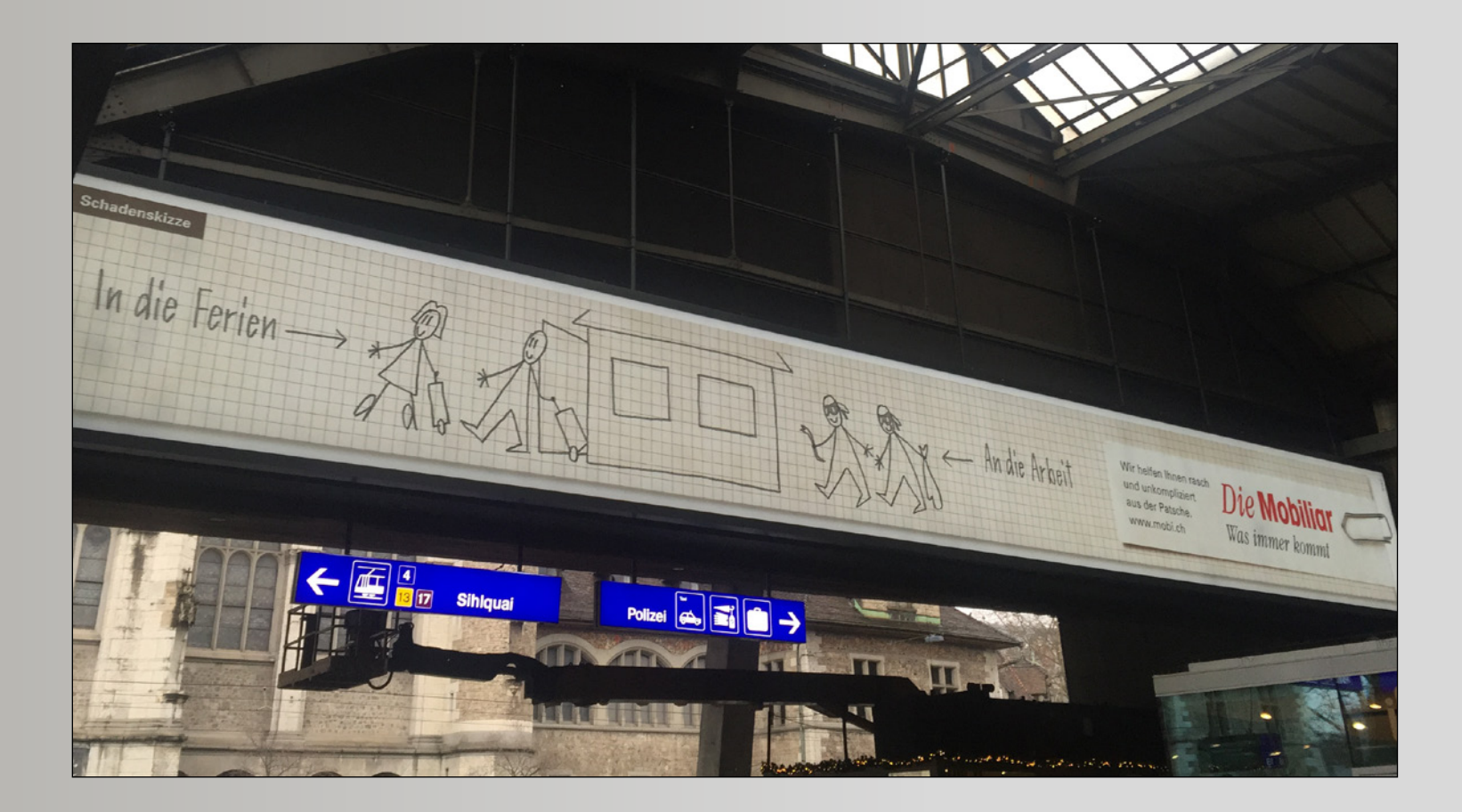

Corporate Illustration im Kontext von Unternehmenskulturen Quellen: Die Mobiliar

## Das Illustrationskonzept beschreibt …

- − wie gezeichnet oder gemalt wird (z.B. Anmutung Flat Design).
- − die gestalterischen Elemente (Binninenlinien, Zuweiser usw.).
- − die Farben.
- − Bildaufbau und Komposition.
- − Vorgehen und Vorlagen.
- − technische Anforderungen für den Output.

## Corporate Illustration meint …

- − Illustrationskonzepte sind Bestandteile von CI/CD
- 
- − hierarchische Steuerung
- − dynamische Entwicklung.

− Rücksichtnahme auf Vorgaben von Unternehmen/Institution

# Bestandteile

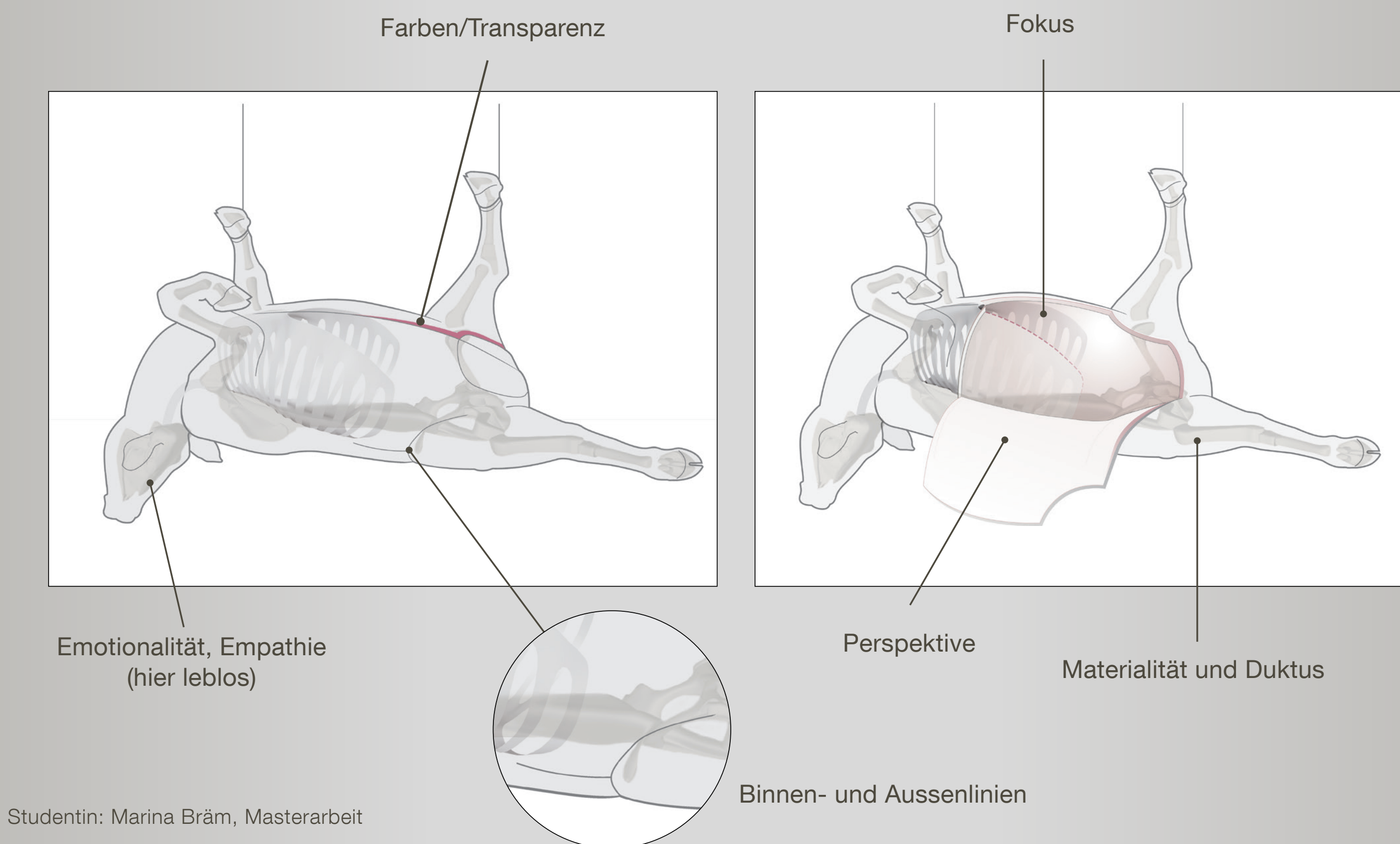

Übertragbarkeit

# Ziel und Prinzip

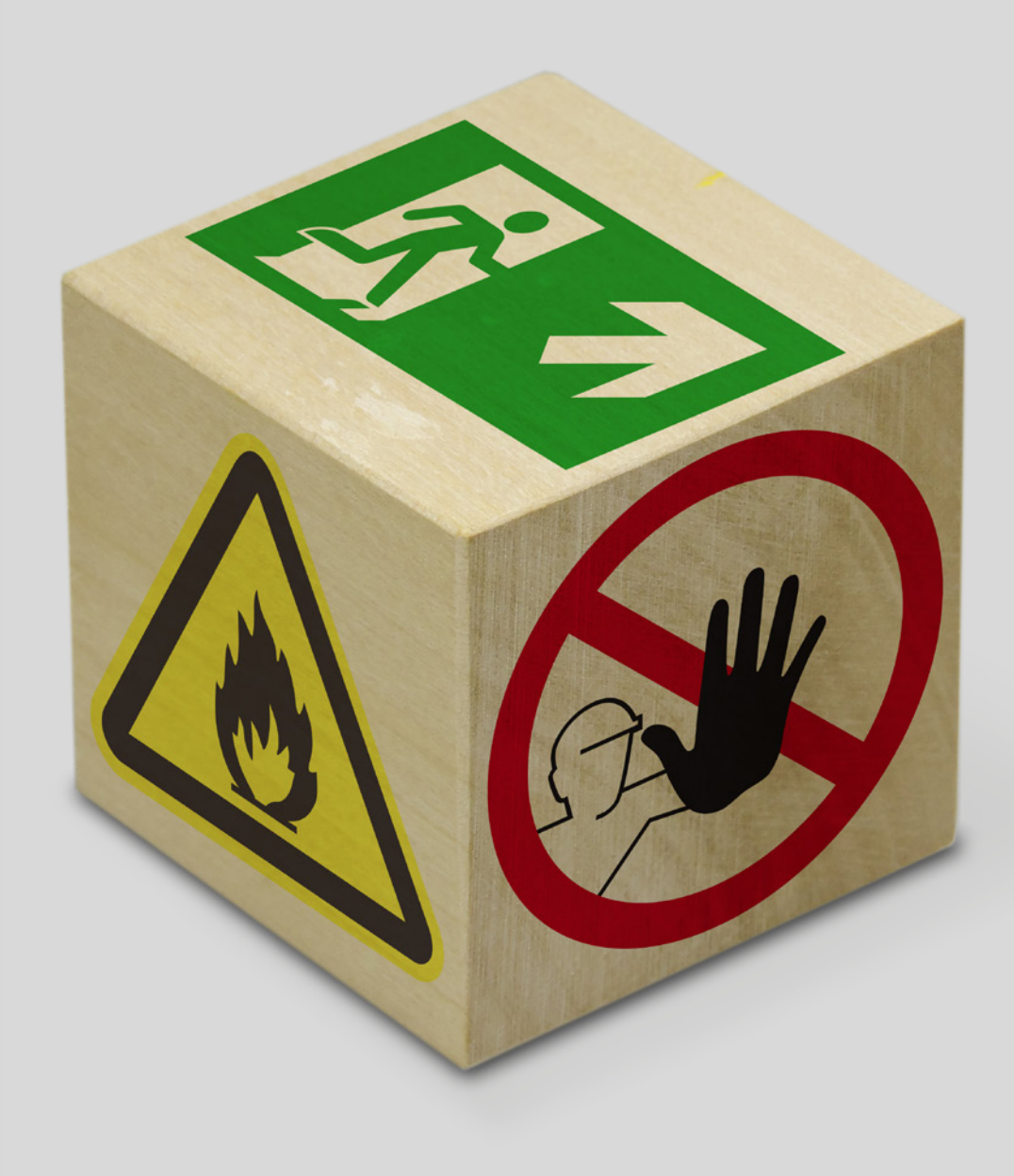

## Ziel des Illustrationskonzepts ist es, …

− eine Serie von Illustrationen in kohärenter Weise ausführen zu können.

### Anforderungen

- − Gleichbleibende Qualität von der ersten bis zur letzten Illustration
- − Einhalten von Zeit und Kosten.

## Prinzipien des Illustrationskonzepts

- − Übertragbarkeit
- − Inhaltliche und gestalterische Klammer
- − Bindendes Regelwerk.

### Übertragbarkeit

Konzeptionelle Klammer

Konzeptionelle Klammer

Vorlagen Alle Vorlagen müssen aus dem gleichen Winkel fotographiert werden. Mit diesen Winkeln werden alle Ilustrationen gezeichnet.

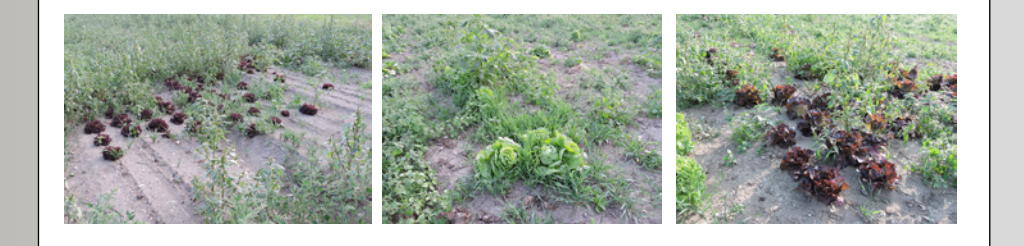

### Farbkonzept

### Aufnahmewinkel

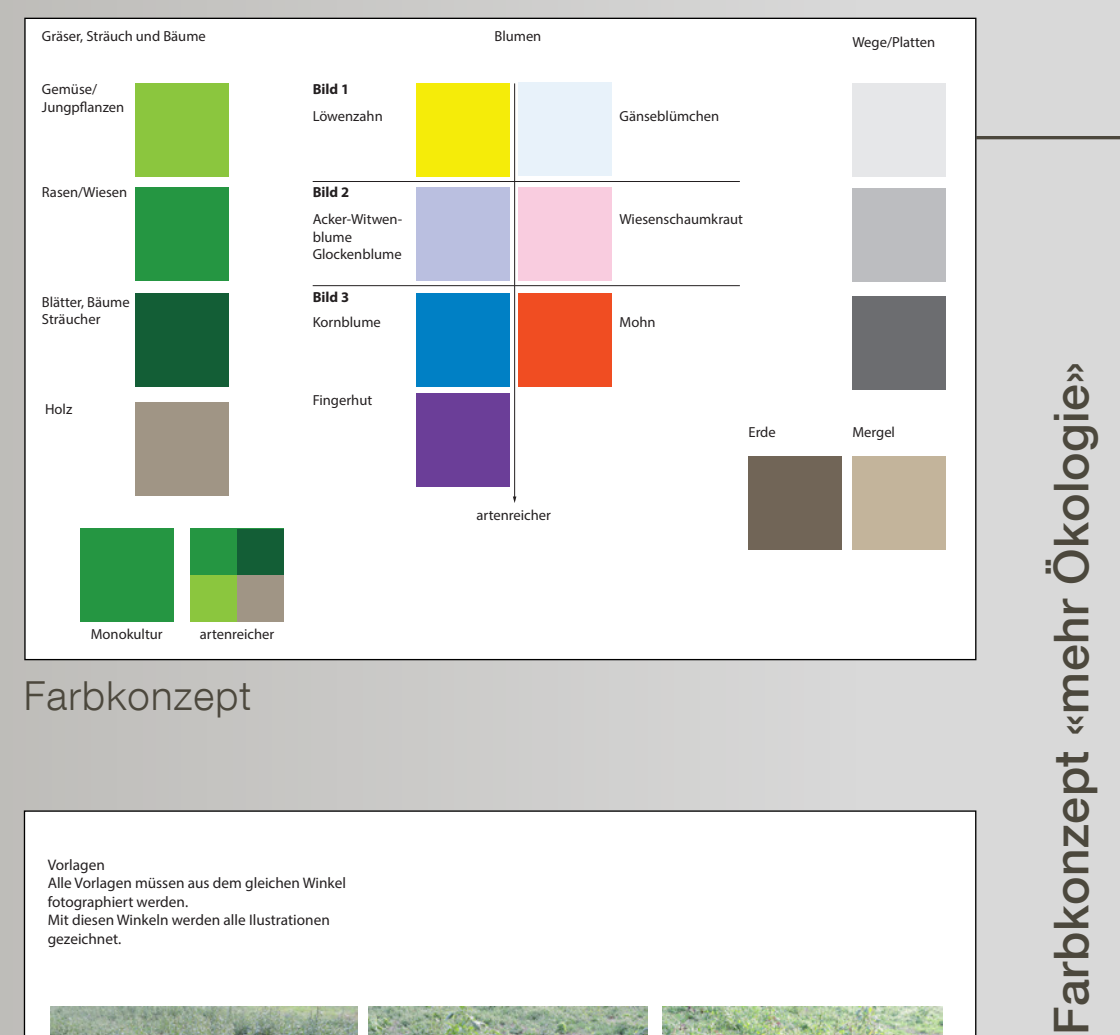

### Übertragbarkeit

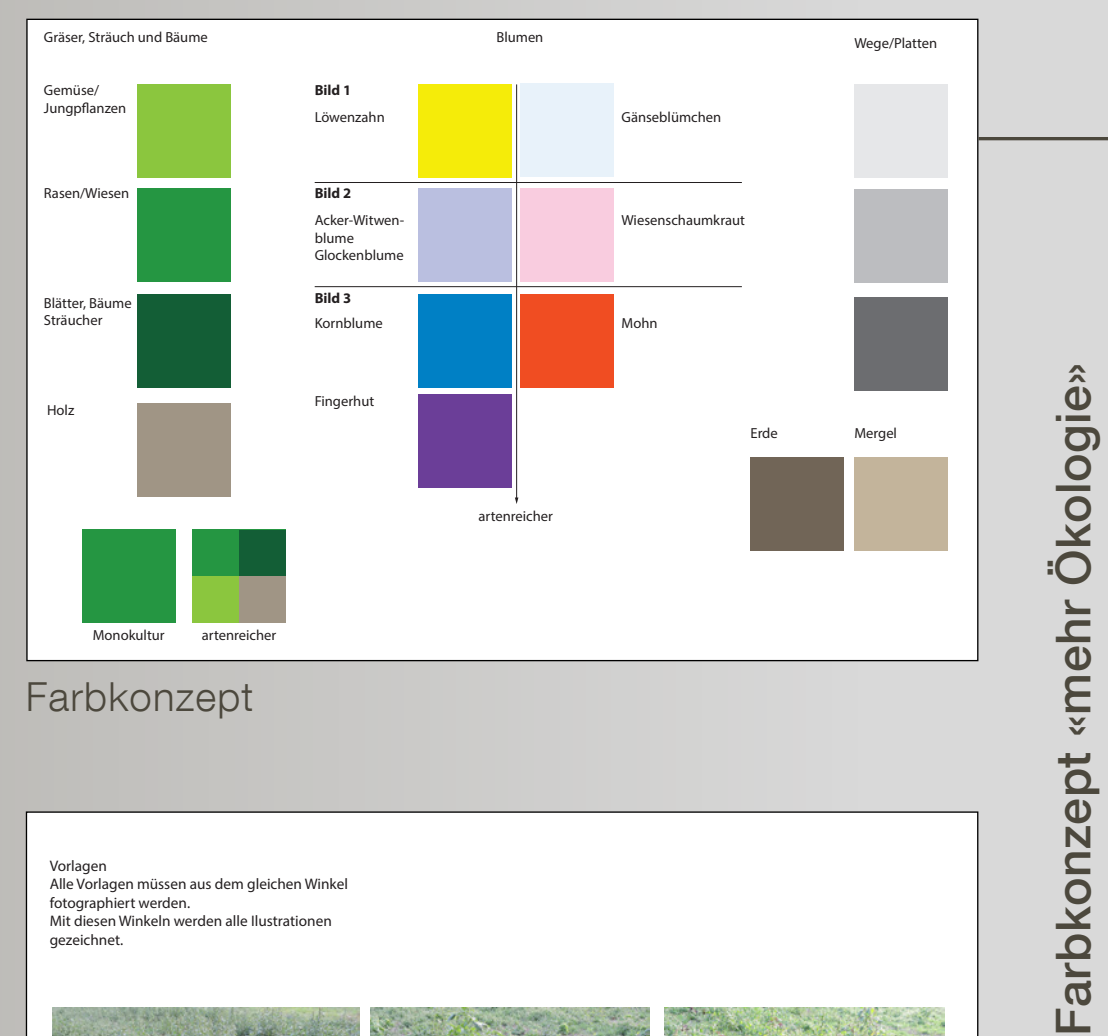

Vorlagen Alle Vorlagen müssen aus dem gleichen Winkel fotographiert werden. Mit diesen Winkeln werden alle Ilustrationen gezeichnet.

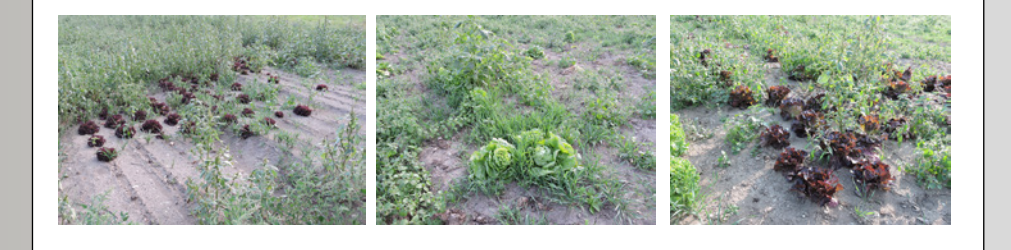

### Farbkonzept

### Aufnahmewinkel

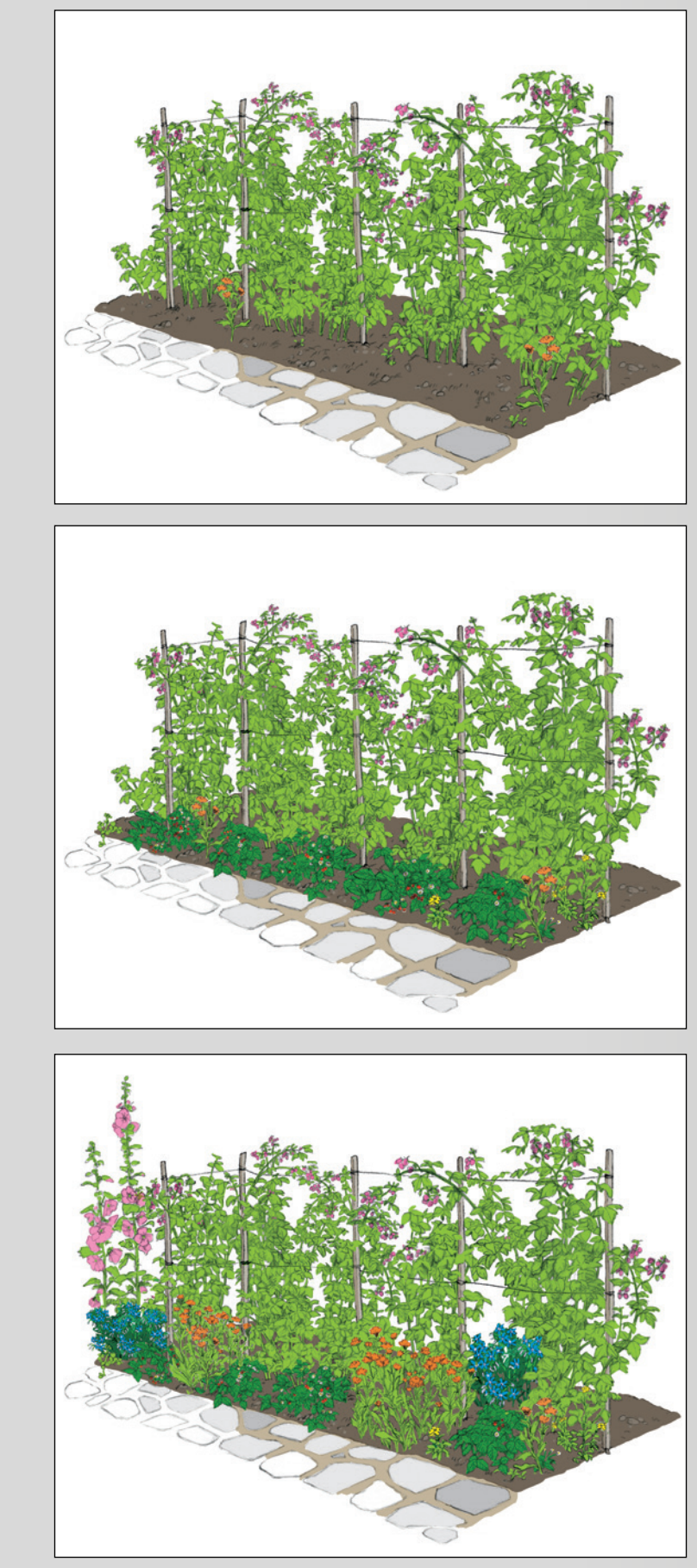

### Übertragbarkeit

Vorlagen Alle Vorlagen müssen aus dem gleichen Winkel fotographiert werden. Mit diesen Winkeln werden alle Ilustrationen gezeichnet.

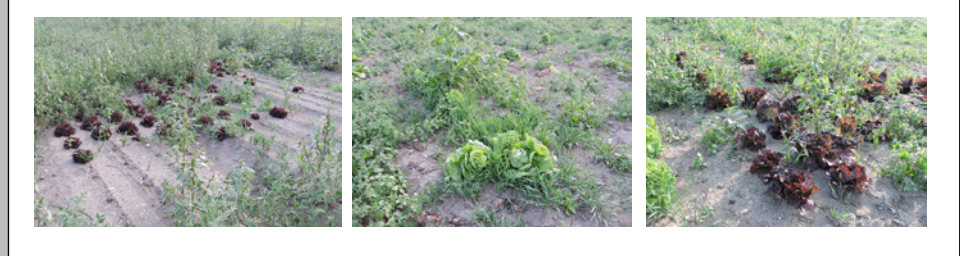

### Farbkonzept

Aufnahmewinkel

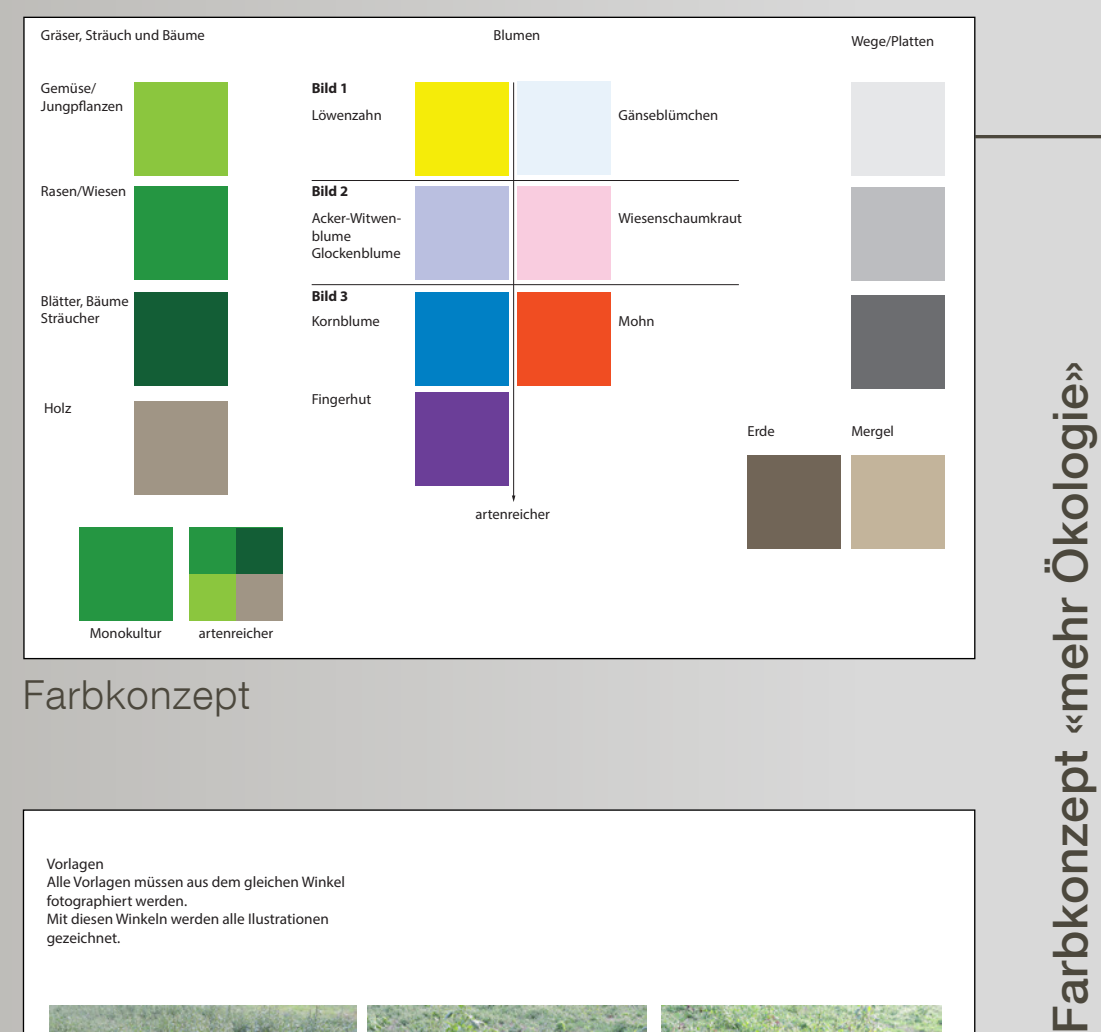

Konzeptionelle Klammer

Konzeptionelle Klammer

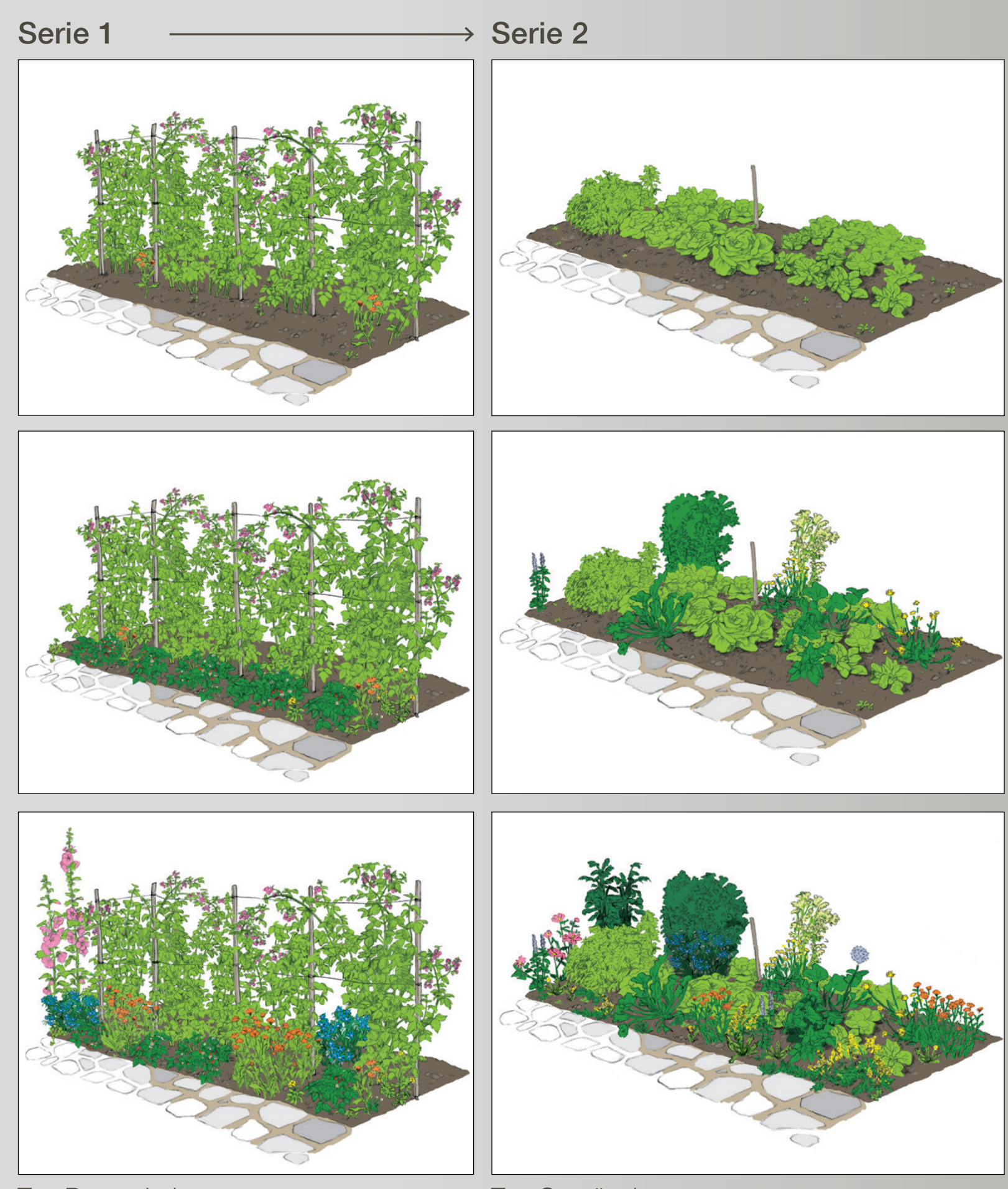

### WSL/FiBL, Projekt Better Gardens

Guido Köhler, Olivia Aloisi und Esther Schreier

### Die Übertragbarkeit ist medienunabhängig.

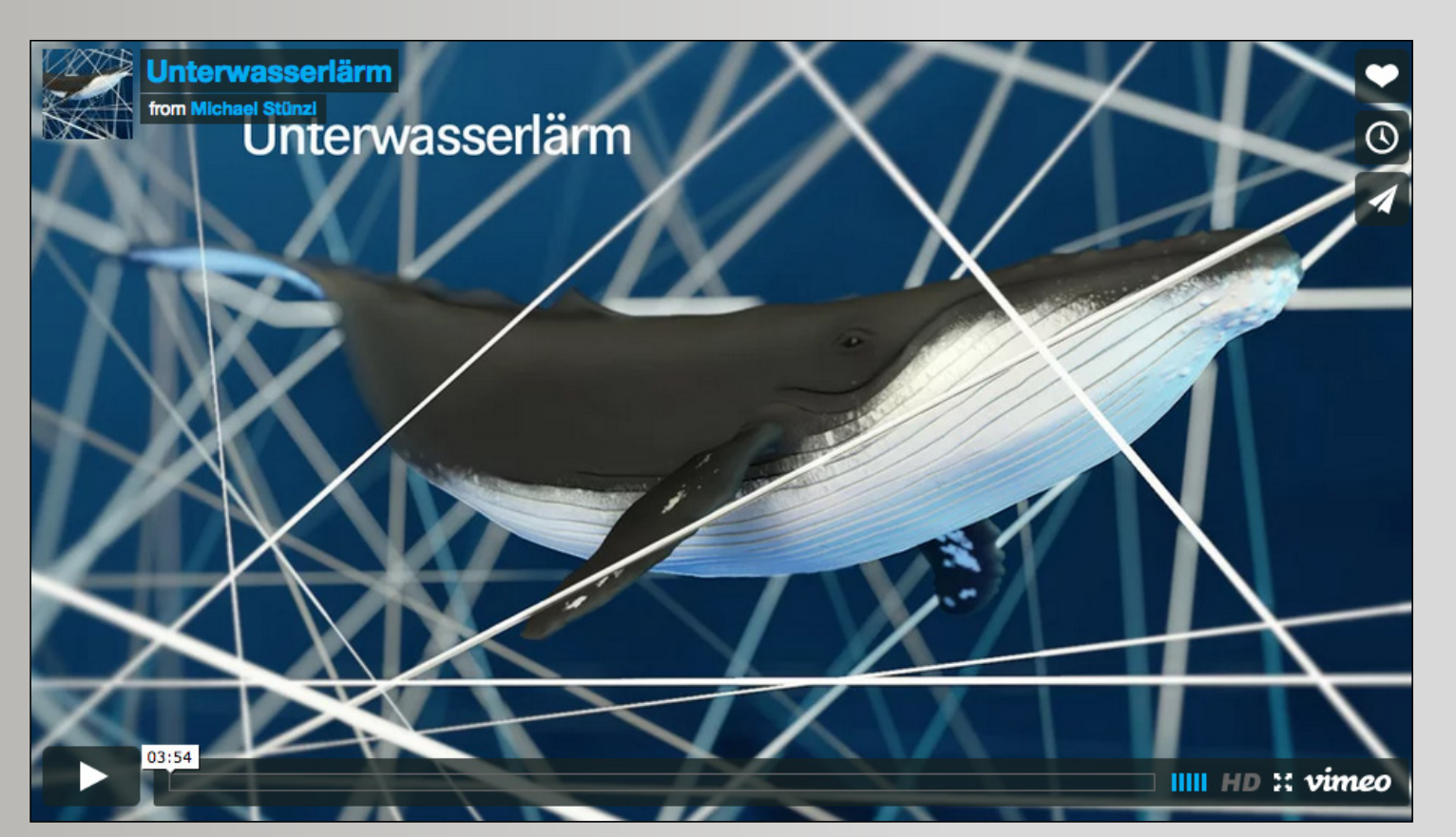

Michael Stünzi, Bachelor Diplomarbeit Fortsetzungsauftrag der Diplomarbeit

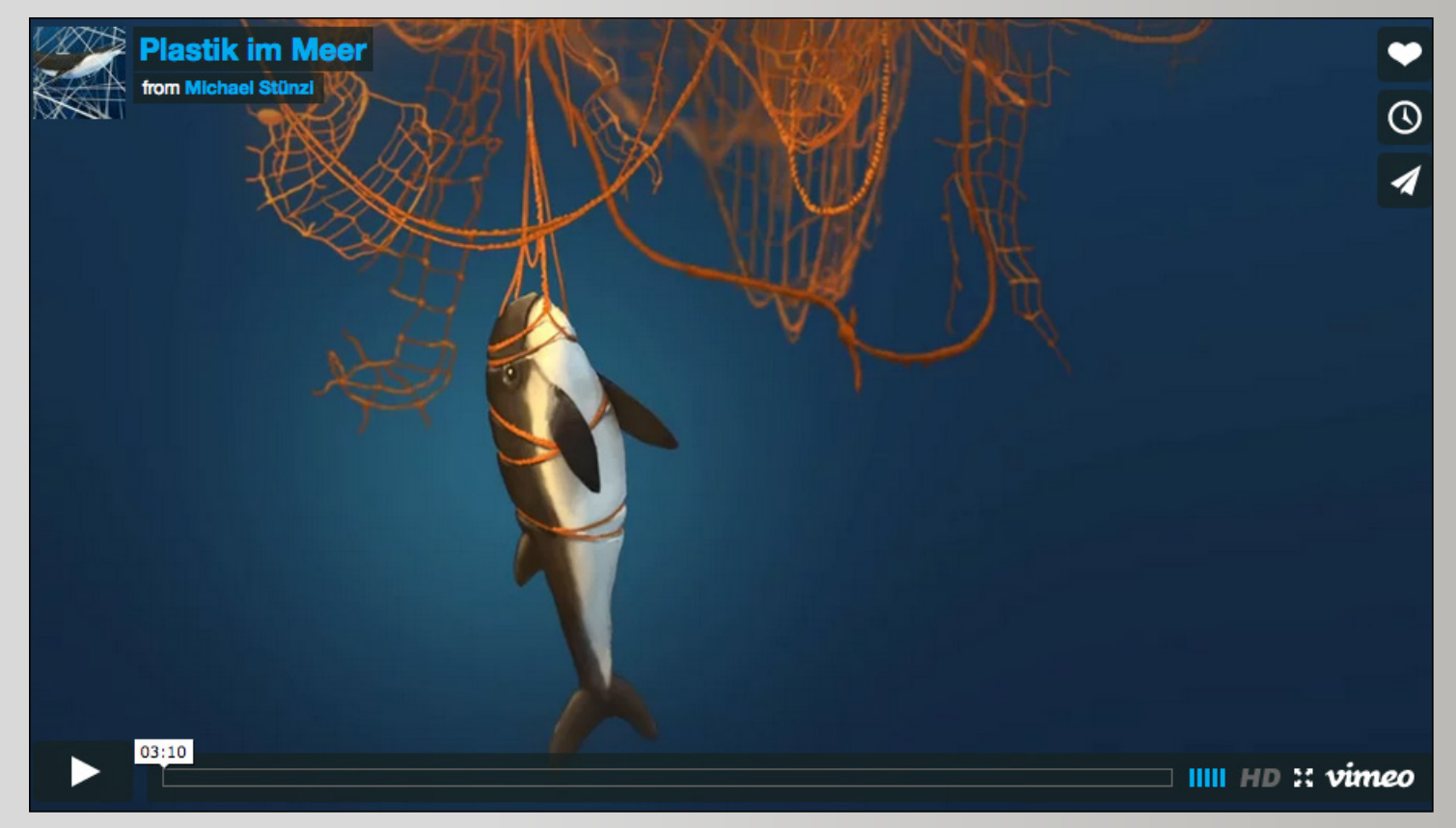

# Regelwerk

Das Regelwerk garantiert die Übertragbarkeit, benennt die Klammer und definiert den Output.

Regelwerk

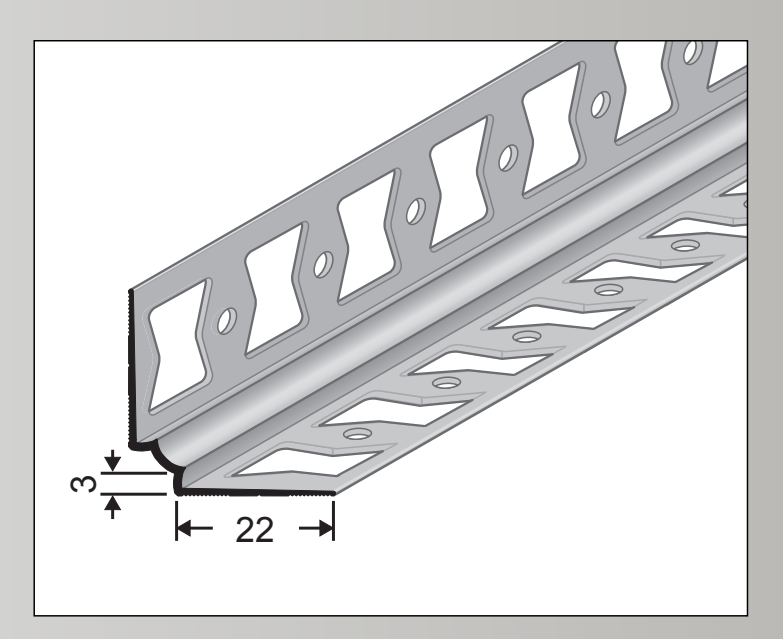

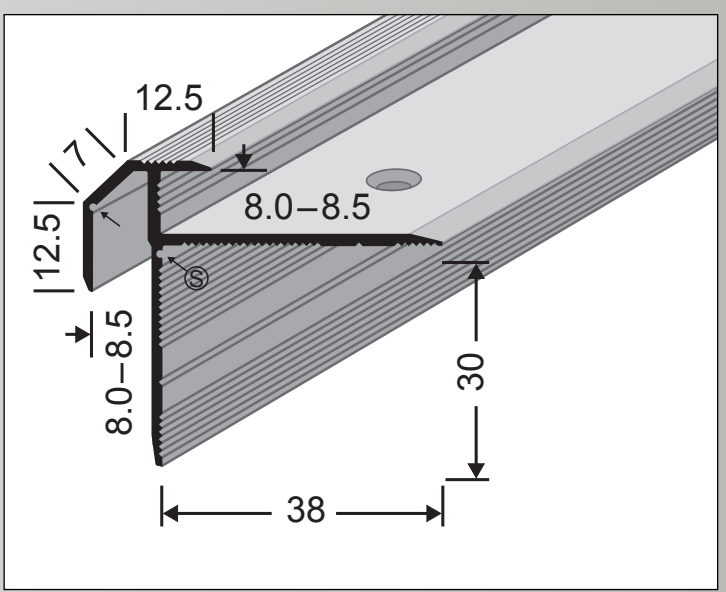

**Output** 

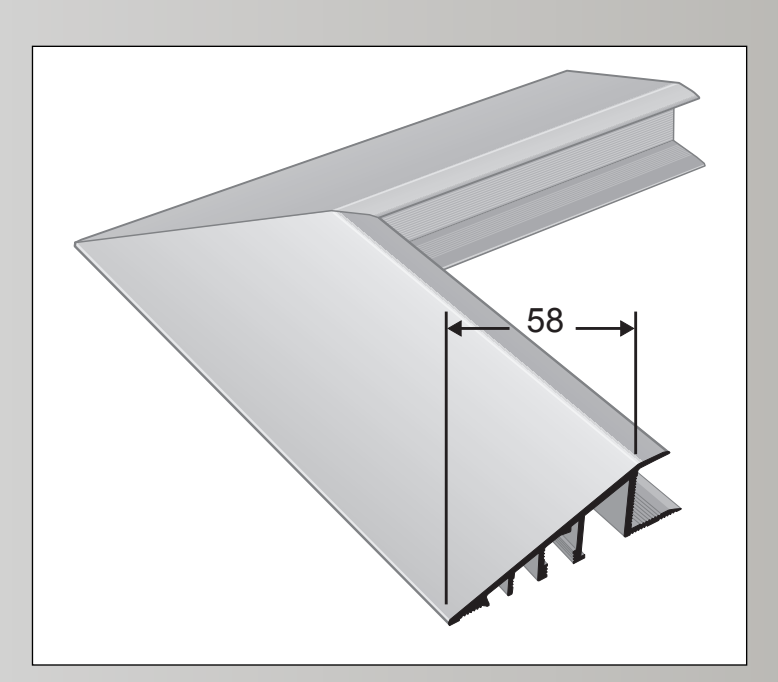

Vorlage im Illustrationskonzept

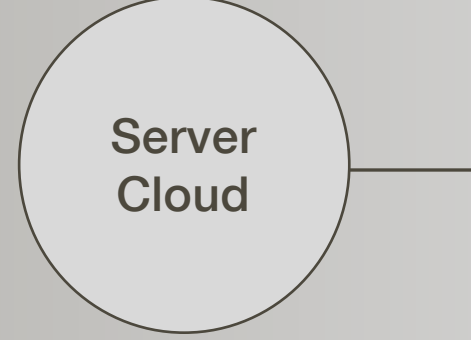

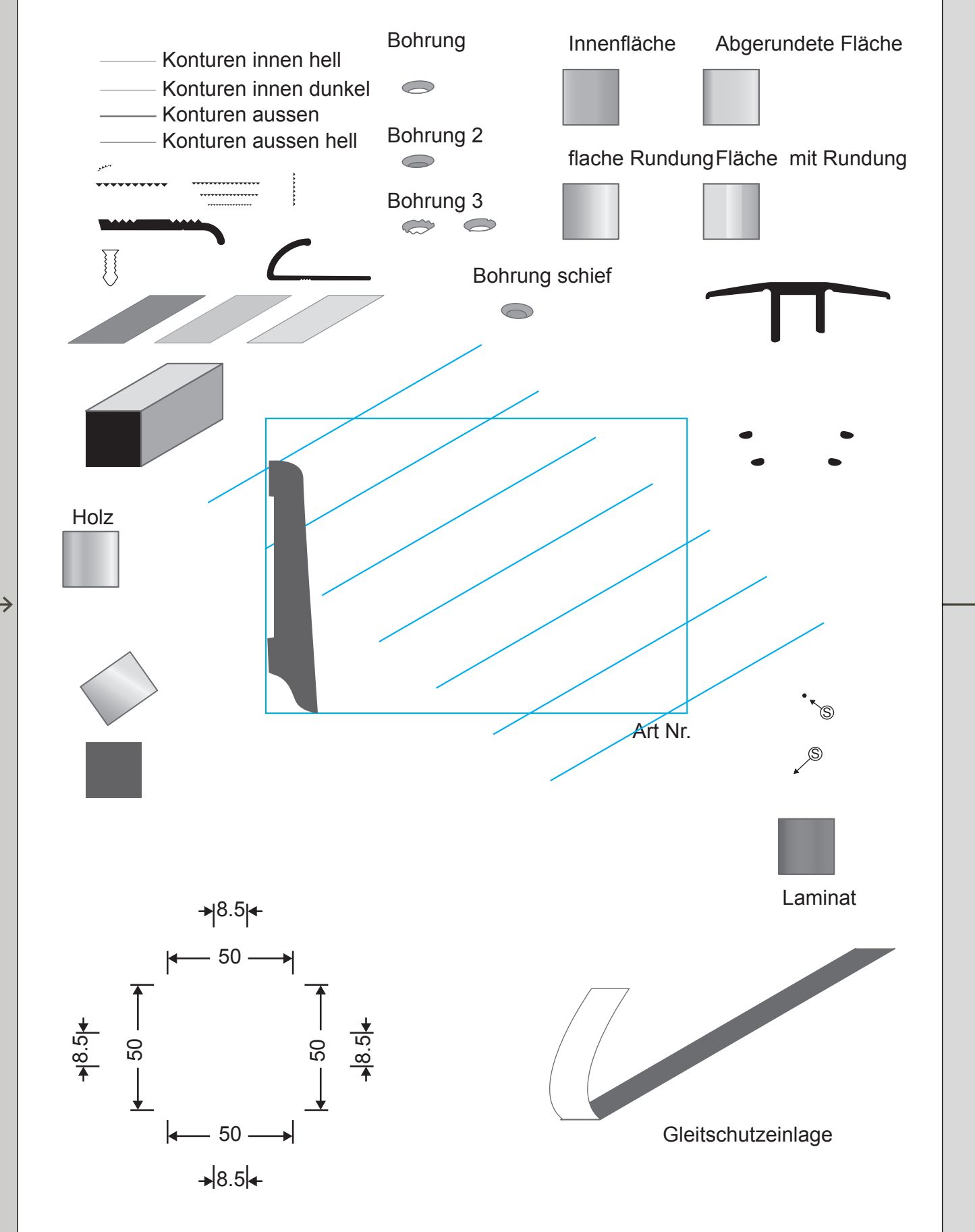

Katalog STUCKY Holzprofilleisten AG Guido Köhler, Rolf Joray und Olivia Aloisi

### Brandbook für ein Illustrationskonzept

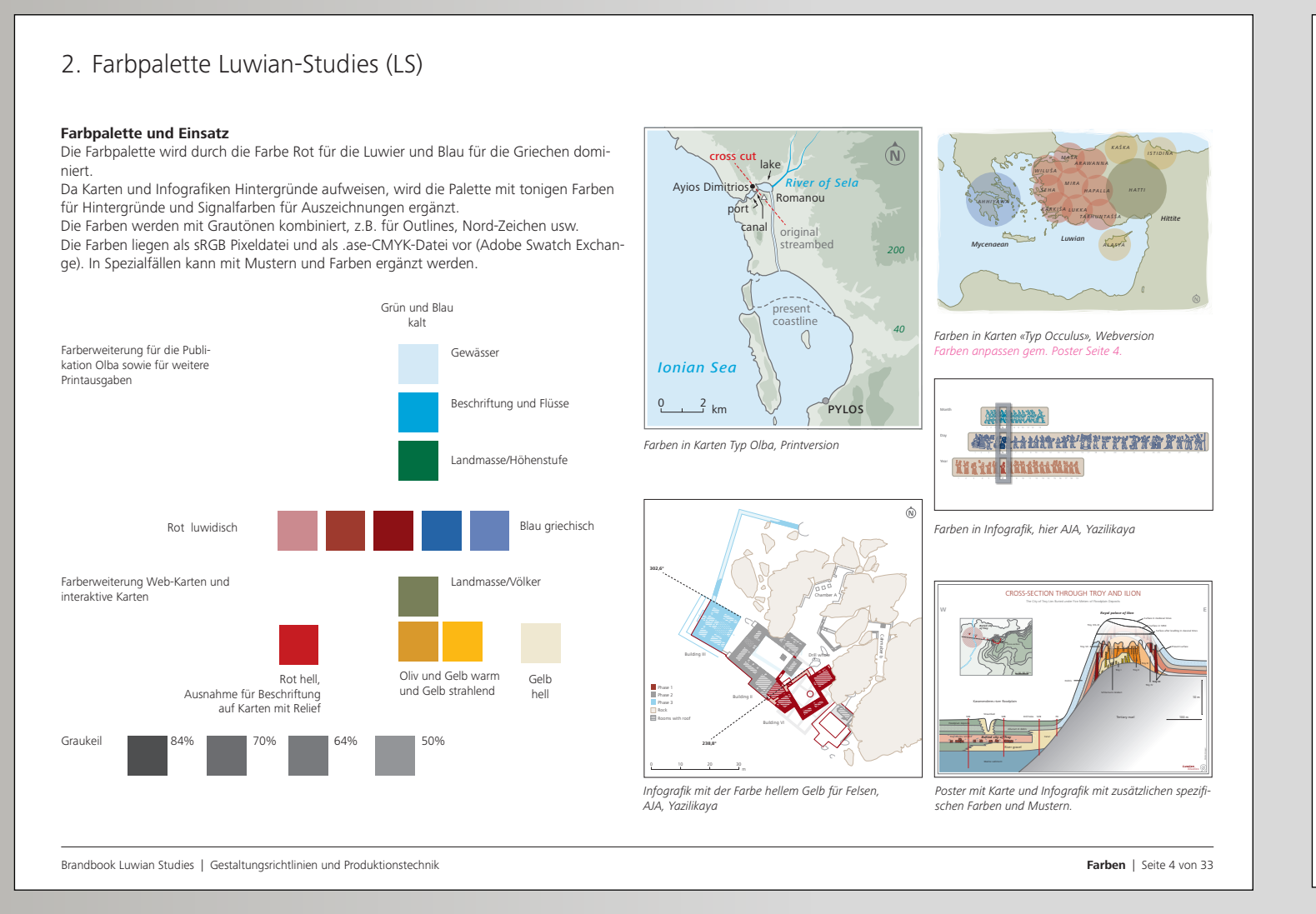

- 4. Karten erstellen nach Modell Olba
- 

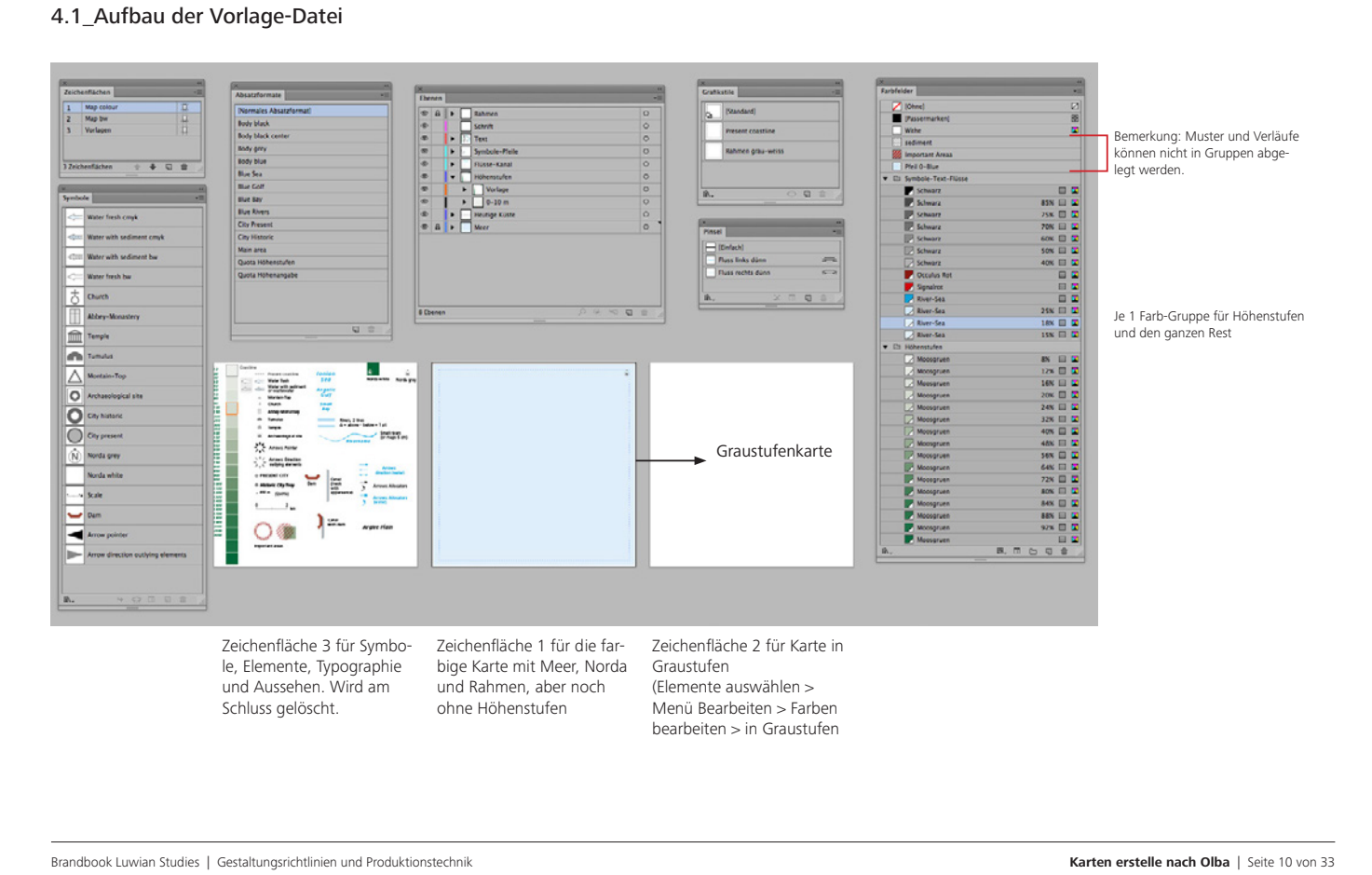

### Ausschnitt Brandbook Luwian Studies

www.luwianstudies.org, Eberhard Zangger, Guido Köhler

### Brandbook mit CD und Corporate Illustration (Anweisungen für das Illustrationskonzept)

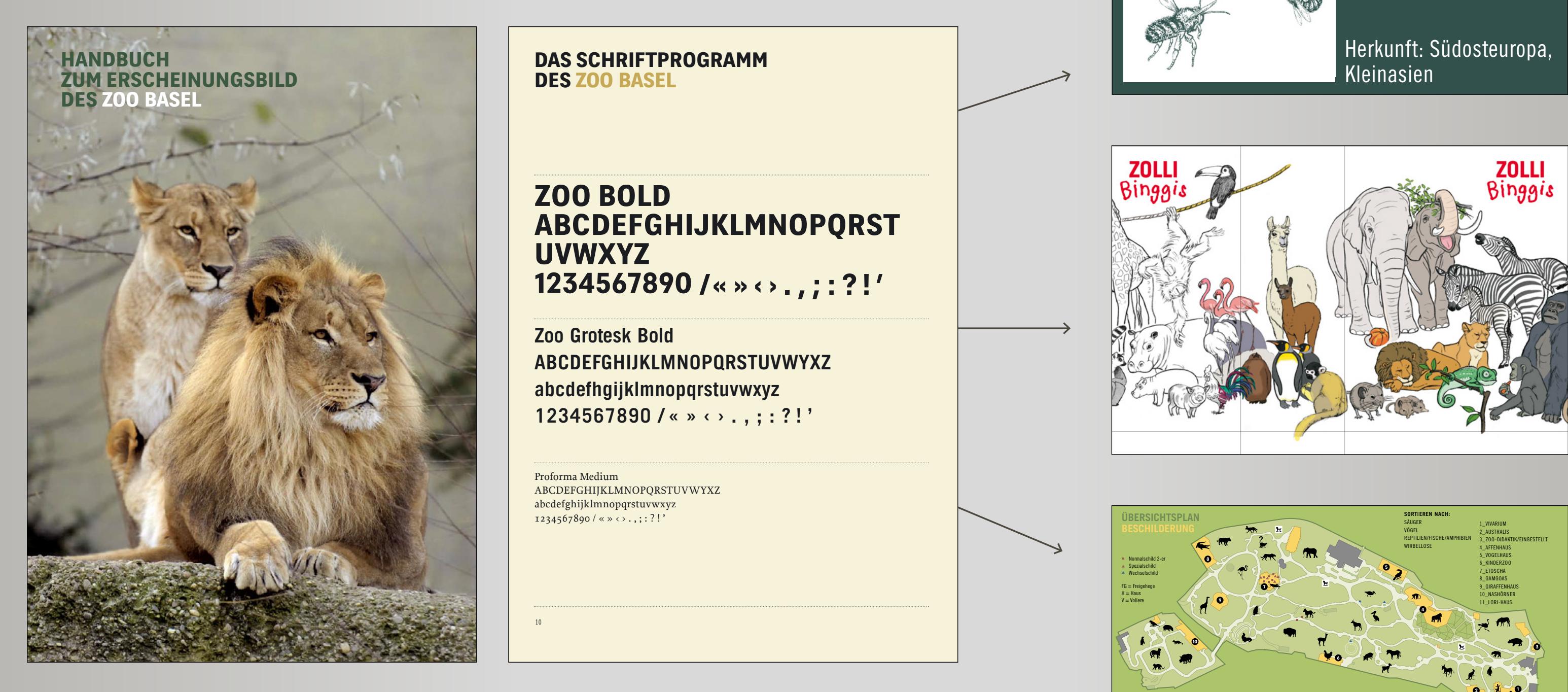

### **Silberlinde**

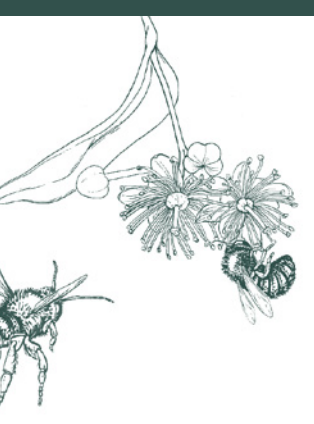

**Tilleul argenté** Tiglio argentato Silver lime Tilia tomentosa 'Pendula'

Herkunft: Südosteuropa, Kleinasien

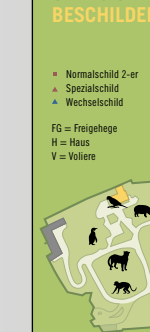

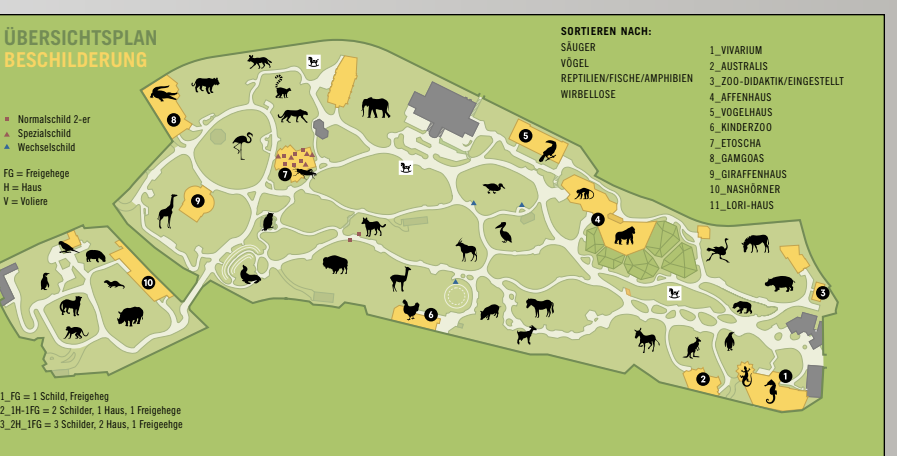

10

**das scHriFtPrOgramm** 

### **DES ZOO BASEL zoo bold abcdEFgHiJKlmnOPQrst uVWXYz 1234567890 /« » ‹ › . , ; : ? ! '**

Proforma Medium ABCDEFGHIJKLMNOPQRSTUVWYXZ abcdefghijklmnopqrstuvwxyz  $1234567890 / \kappa \rightarrow \cdot \cdot \cdot ; ?$  !'

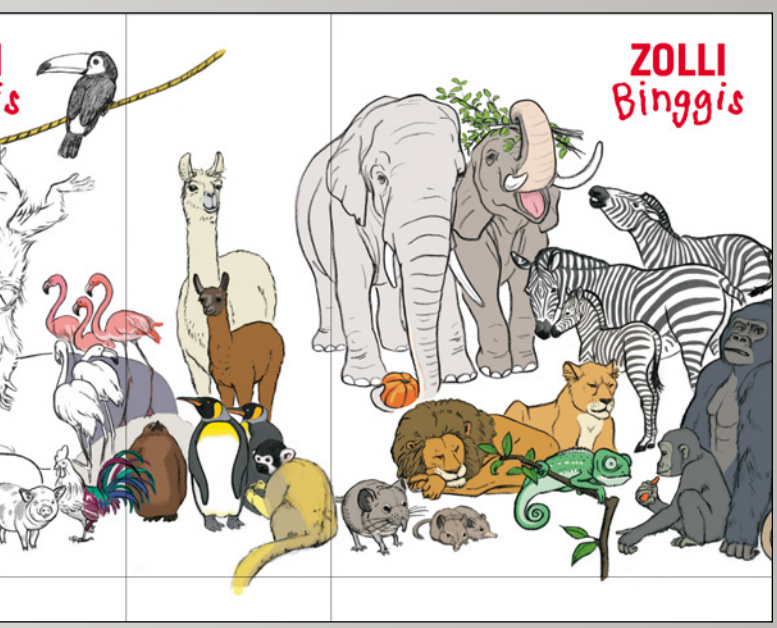

**Zoo Grotesk Bold ABCDEFGHIJKLMNOPQRSTUVWYXZ abcdefhgijklmnopqrstuvwxyz 1234567890 / « » ‹ › . , ; : ? ! '**

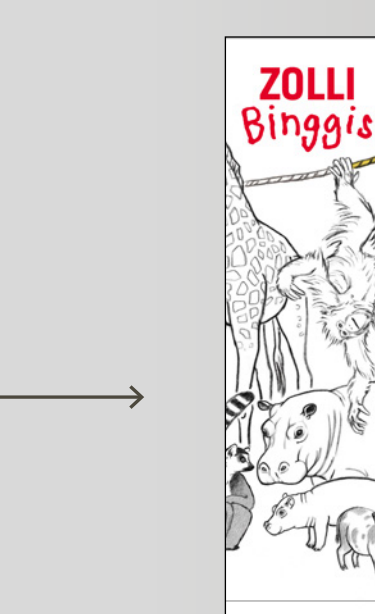

**Zoo** Bolden

# Qualitätskriterien

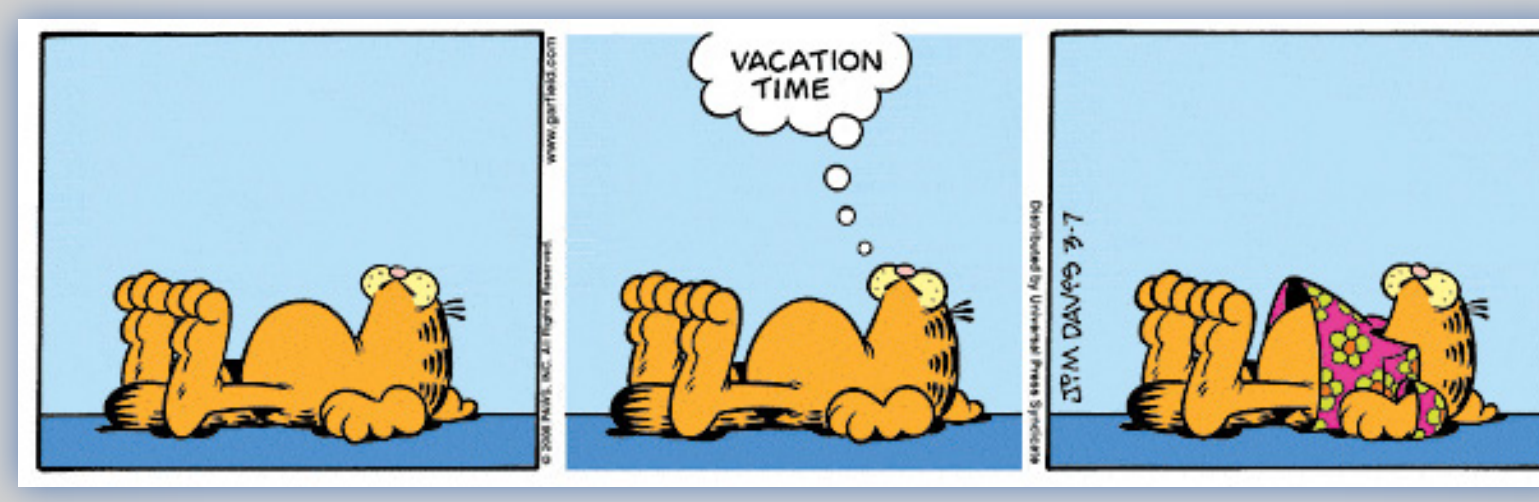

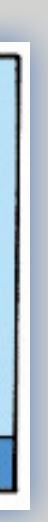

Qualitätskriterien

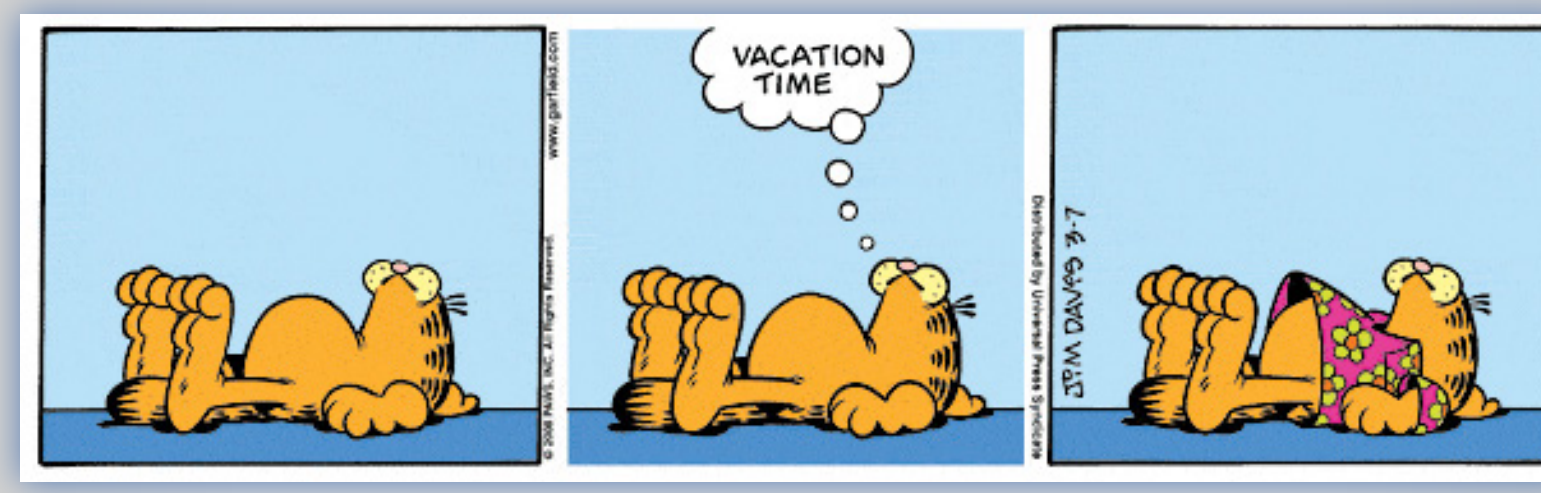

## Adaption!

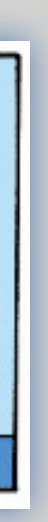

## Ein gutes Illustrationskonzept …

- − ist flexibel.
- − kann von jedem/jeder angewandt werden.
- − kann auf jedes Gebiet, Medium oder an neue Anforderungen angepasst werden.

## Beispiel für eine Adaption

# **Teichhuhn**

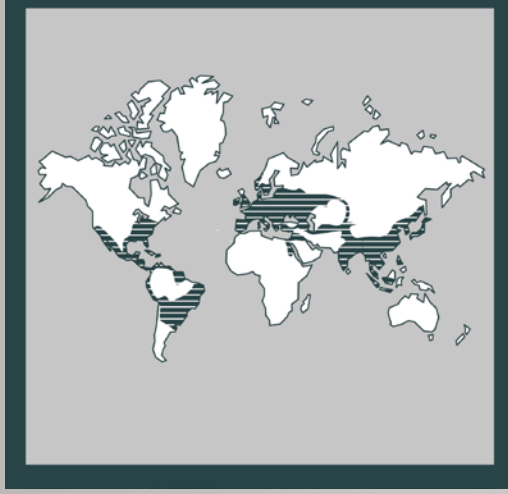

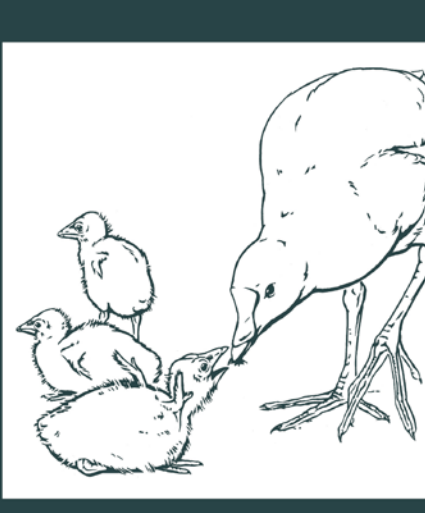

Grünfüssiges Teichhuhn, Gallinule poule-d'eau, Gallinella d'acqua, Common moorhen, Gallinula chloropus

### Lebensraum Weiher, Seeufer bis 1200 m ü.M. Lebensweise Verteidigen des Brut- und Nahrungsterritoriums gegen Artgenossen **Nahrung** Grasspitzen, Samen, Insekten, Schnecken, Aas und Abfall Fortpflanzung Saisonehe, Standvögel auch länger.<br>Brüten 19–22 Tage, flügge mit 7 Wochen Körpermerkmale Lange Zehen ermöglichen Klettern

## **Stachelschwein**

# $\bigcirc$ Südliches Afrika

### Südafrikanisches Stachelschwein Porc-épic, Istrice, Porcupine<br>Hystrix africae australis

### Lebensraum

### Steppe Lebensweise

Bewohnt als Kleinfamilie selbst gegrabene Höhlen. Dämmerungsaktiv, ausdauernder Läufer.

### **Nahrung**

Wurzeln, Früchte, Gräser. Benagt Knochen und Schildkrötenpanzer Fortpflanzung 1 bis 4 Junge nach 3 Monaten Tragzeit,

Nestflüchter. Bei der Geburt sind die Stacheln noch weich.

### Adaption der Gehegeschilder auf Vogelhaus und

### Baumbeschriftung, Zoo Basel

Layout: Müller+Hess, CD: Michael Birchmeier Illustration Rolf Joray, Niklaus Heeb Adaption: Guido Köhler

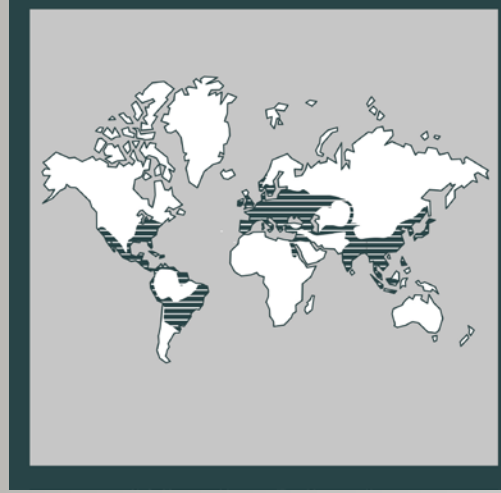

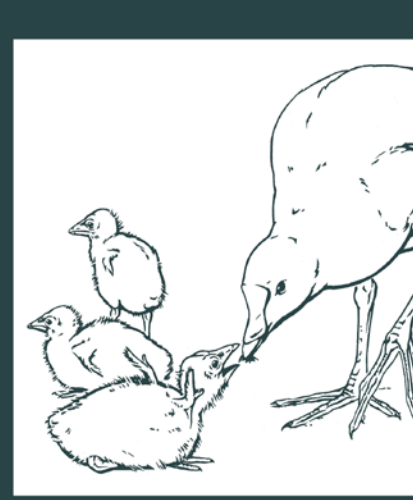

Grünfüssiges Teichhuhn, Gallinule poule-d'eau, Gallinella d'acqua, Common moorhen, Gallinula chloropus

Lebensraum Weiher, Seeufer bis 1200 m ü.M. Lebensweise Verteidigen des Brut- und Nahrungsterritoriums gegen Artgenossen **Nahrung** Grasspitzen, Samen, Insekten, Schnecken, Aas und Abfall Fortpflanzung Saisonehe, Standvögel auch länger.<br>Brüten 19–22 Tage, flügge mit 7 Wochen Körpermerkmale

Lange Zehen ermöglichen Klettern

## Okapi

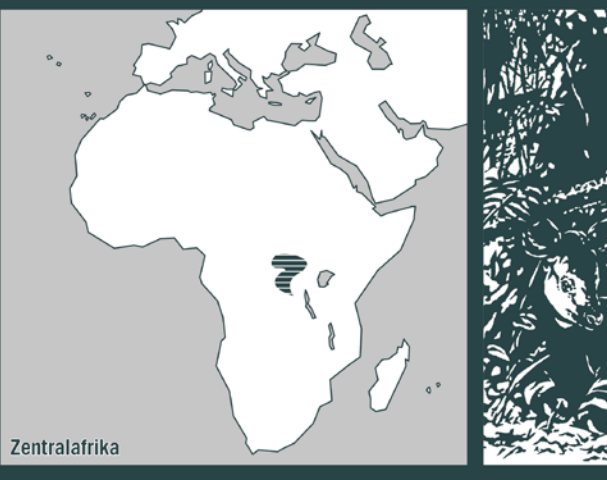

## **Stachelschwein**

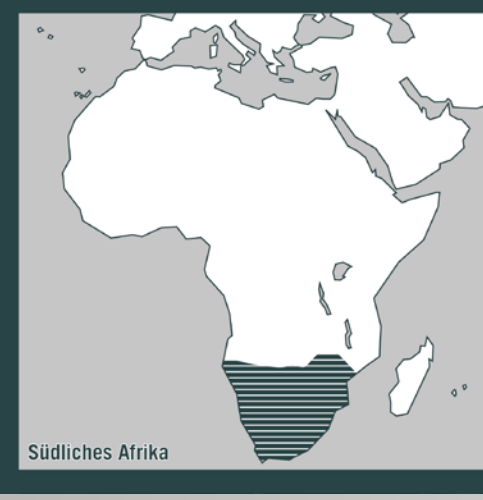

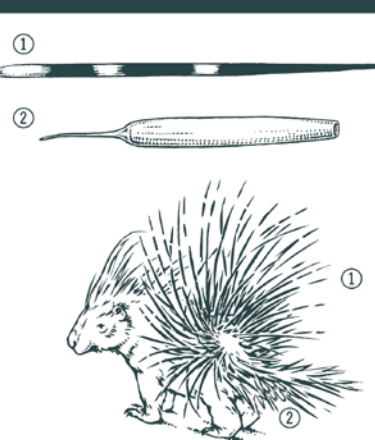

### Südafrikanisches Stachelschwein Porc-épic, Istrice, Porcupine<br>Hystrix africae australis

Lebensraum

### Steppe Lebensweise

Bewohnt als Kleinfamilie selbst gegrabene Höhlen. Dämmerungsaktiv, ausdauernder Läufer.

### **Nahrung**

Wurzeln, Früchte, Gräser. Benagt Knochen und Schildkrötenpanzer Fortpflanzung

1 bis 4 Junge nach 3 Monaten Tragzeit,<br>Nestflüchter. Bei der Geburt sind die Stacheln noch weich.

### **Okapi** Okapi, Okapi Okapia johnstoni

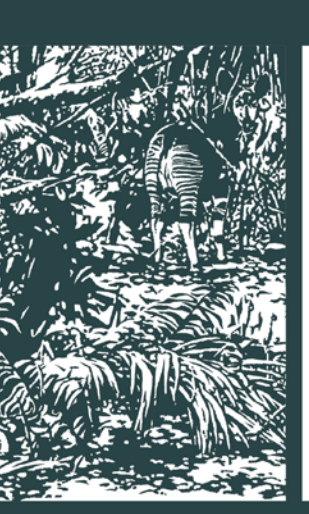

Lebensraum Regenwaldlichtungen, Flussufer **Nahrung** Blätter und Knospen, viele giftige Wolfsmilchgewächse gegen Magen- und Darmparasiten **Fortpflanzung** Nach 14,5 Monaten Tragzeit 1 Junges Körpermerkmale Äusserst bewegliche, bläuliche Zunge,<br>& tragen kurze Hörner. **Mensch und Tier** Entdeckung erst 1901

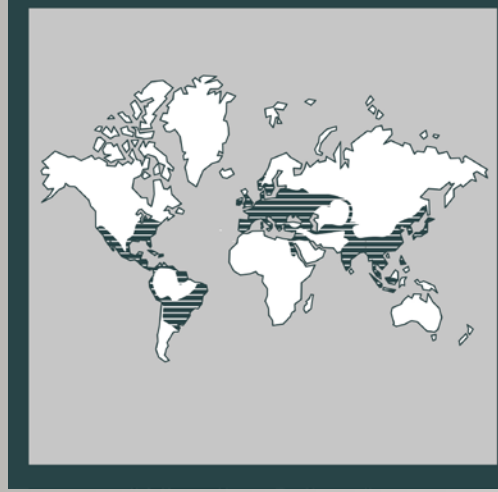

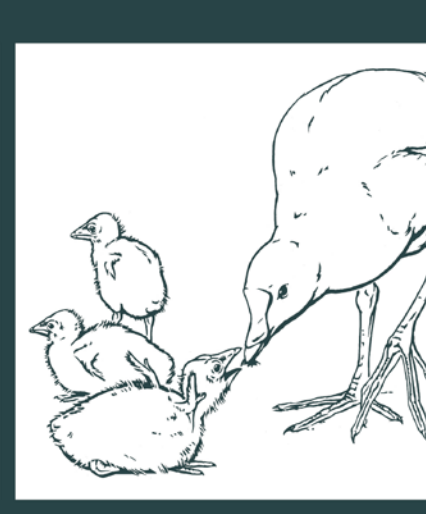

Grünfüssiges Teichhuhn, Gallinule poule-d'eau, Gallinella d'acqua, Common moorhen, Gallinula chloropus

Lebensraum Weiher, Seeufer bis 1200 m ü.M. Lebensweise Verteidigen des Brut- und Nahrungsterritoriums gegen Artgenossen **Nahrung** Grasspitzen, Samen, Insekten, Schnecken, Aas und Abfall Fortpflanzung Saisonehe, Standvögel auch länger.<br>Brüten 19–22 Tage, flügge mit 7 Wochen Körpermerkmale

Lange Zehen ermöglichen Klettern

## **Okapi**

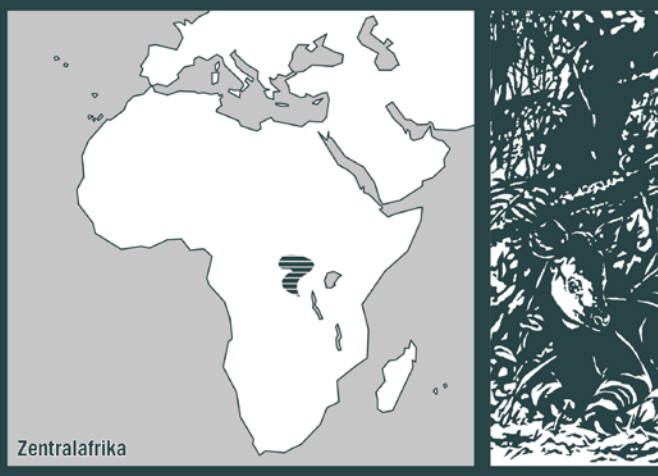

## **Stachelschwein**

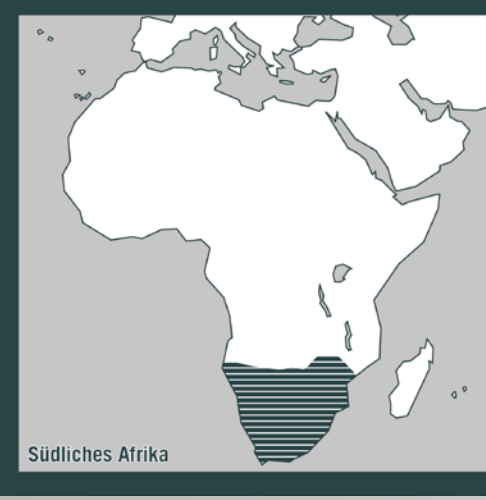

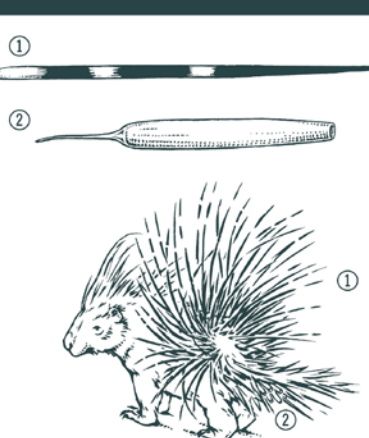

### Südafrikanisches Stachelschwein Porc-épic, Istrice, Porcupine<br>Hystrix africae australis

Lebensraum

Steppe

Lebensweise Bewohnt als Kleinfamilie selbst gegrabene Höhlen. Dämmerungsaktiv, ausdauernder Läufer.

**Nahrung** Wurzeln, Früchte, Gräser. Benagt Knochen und Schildkrötenpanzer

Fortpflanzung 1 bis 4 Junge nach 3 Monaten Tragzeit, Nestflüchter. Bei der Geburt sind die

Stacheln noch weich.

# **Wanderheuschrecke**

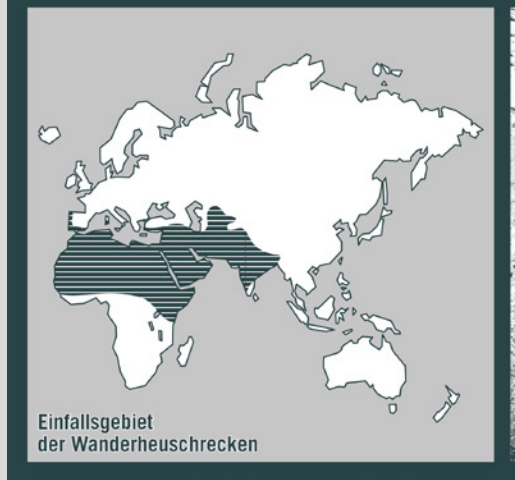

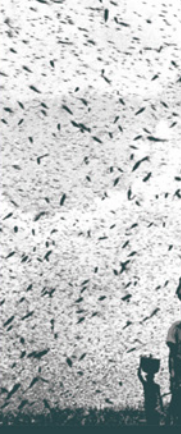

### **Okapi** Okapi, Okapi Okapia johnstoni

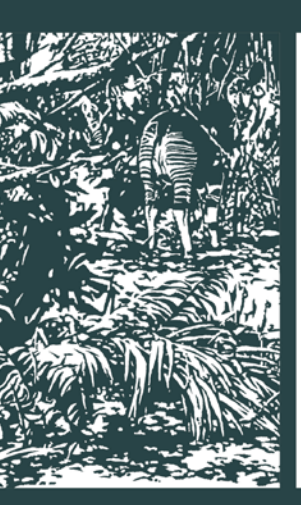

Lebensraum Regenwaldlichtungen, Flussufer **Nahrung** Blätter und Knospen, viele giftige Wolfsmilchgewächse gegen Magen- und Darmparasiten **Fortpflanzung** Nach 14,5 Monaten Tragzeit 1 Junges Körpermerkmale Äusserst bewegliche, bläuliche Zunge, ∂ tragen kurze Hörner. Mensch und Tier Entdeckung erst 1901

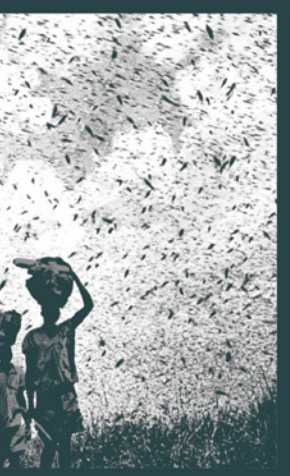

Sauterelle de passage Locusta migratoria, Migratory locusts Locusta migratoria

So gross wie der Kanton Wallis Der grösste jemals in der Geschichte registrierte Wanderheuschreckenschwarm bedeckte 1784 eine Fläche von etwa 5200 km<sup>2</sup>, eine Fläche so gross wie der Kanton Wallis!

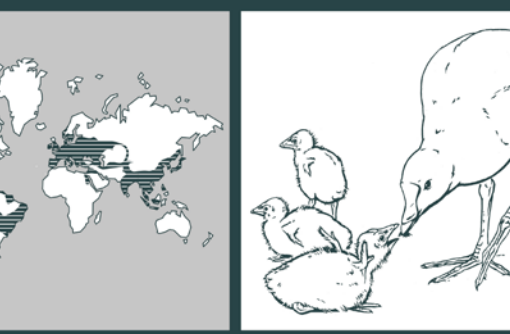

### **Stachelschwein**

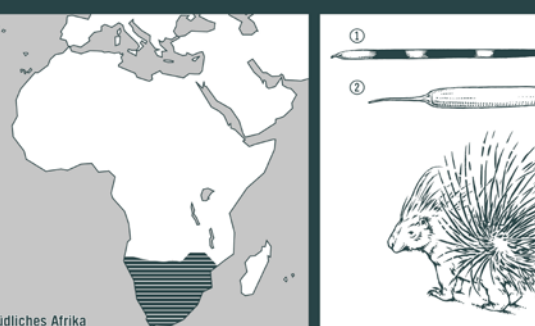

### **Grünfüssiges Teichhuhn, Gallinule<br><b>poule-d'eau,** Gallinella d'acqua,<br>Common moorhen,*Gallinula chloropus*

### Lebensraum Weiher, Seeufer bis 1200 m ü.M.

Lebensweise Verteidigen des Brut- und Nahrungserritoriums gegen Artgenossen Nahrung Grasspitzen, Samen, Insekten, Schnecken, Aas und Abfall Fortpflanzung Saisonehe, Standvögel auch länger. Brüten 19-22 Tage, flügge mit 7 Wochen Körpermerkmale Lange Zehen ermöglichen Klettern

### Südafrikanisches Stachelschwein **Porc-épic, Istrice, Porcupine<br>Hystrix africae australis**

### Lebensraum

Steppe Lebensweise Bewohnt als Kleinfamilie selbst gegrabene Höhlen. Dämmerungsaktiv, ausdauernder Läufer. Nahrung Wurzeln, Früchte, Gräser. Benagt Knochen und Schildkrötenpanzer Fortpflanzung 1 bis 4 Junge nach 3 Monaten Tragzeit, Nestflüchter. Bei der Geburt sind die Stacheln noch weich.

### Okapi

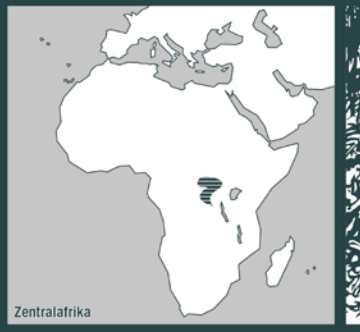

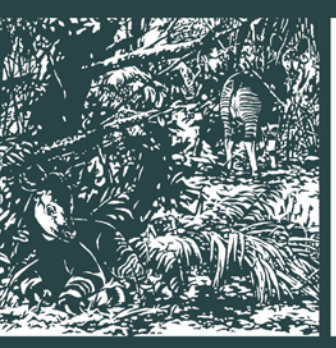

### **Okapi**<br>Okapi, Okapi Okapia johnstoni

Lebensraum Regenwaldlichtungen, Flussufer Nahrung Blätter und Knospen, viele giftige Wolfsmilchgewächse gegen Magen- und Darmparasiten Fortpflanzung Nach 14,5 Monaten Tragzeit 1 Junges Körpermerkmale Äusserst bewegliche, bläuliche Zunge, o tragen kurze Hörner. Mensch und Tier Entdeckung erst 1901

### **Wanderheuschrecke**

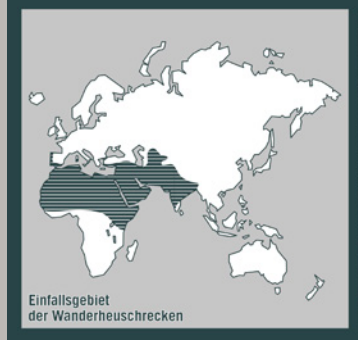

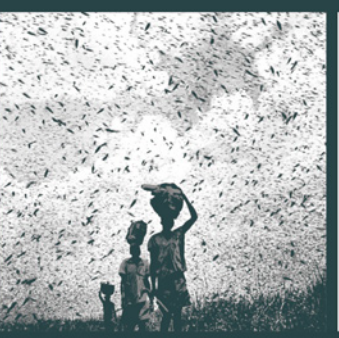

### **Sauterelle de passage**<br>Locusta migratoria, Migratory locusts<br>*Locusta migratoria*

So gross wie der Kanton Wallis Der grösste jemals in der Geschichte registrierte Wanderheuschreckenschwarm bedeckte 1784 eine Fläche von etwa 5200 km<sup>2</sup>, eine Fläche so gross wie der Kanton Wallis!

### Entwicklungsfähigkeit ist Vorraussetzung für Adaption

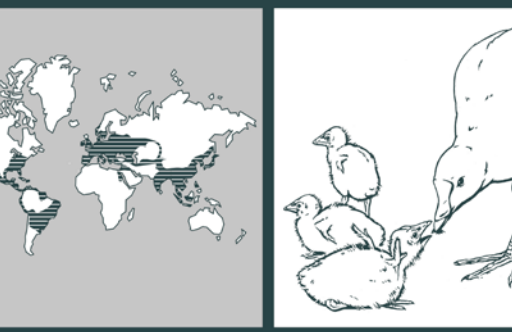

### **Stachelschwein**

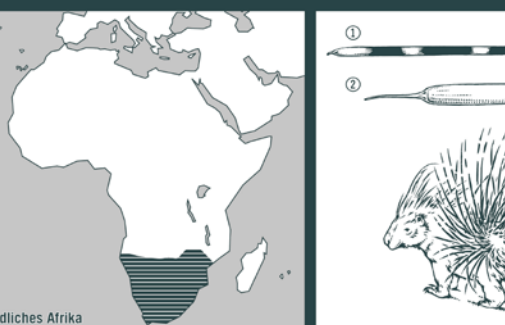

### Saisonehe, Standvögel auch länger.<br>Brüten 19–22 Tage, flügge mit 7 Wochen Körpermerkmale Lange Zehen ermöglichen Kletterr

**Grünfüssiges Teichhuhn, Gallinule<br><b>poule-d'eau,** Gallinella d'acqua,<br>Common moorhen,*Gallinula chloropus* 

weiher. Seeufer bis 1200 m ü. M.

erritoriums gegen Artgenossen

Grasspitzen, Samen, Insekten, Schnecken, Aas und Abfall Fortpflanzung

/erteidigen des Brut- und Nahrungs-

Lebensraum

Lebensweise

Nahrung

Südafrikanisches Stachelschwein **Porc-épic, Istrice, Porcupine<br>***Hystrix africae australis* 

### Lebensraum

Steppe Lebensweise Bewohnt als Kleinfamilie selbst gegrabene Höhlen. Dämmerungsaktiv, ausdauernder Läufer. Nahrung warnlang<br>Wurzeln, Früchte, Gräser. Benagt<br>Knochen und Schildkrötenpanzer Fortpflanzung 1 bis 4 Junge nach 3 Monaten Tragzeit, Nestflüchter. Bei der Geburt sind die Stacheln noch weich.

Entwicklung Entwicklung

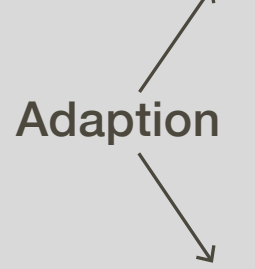

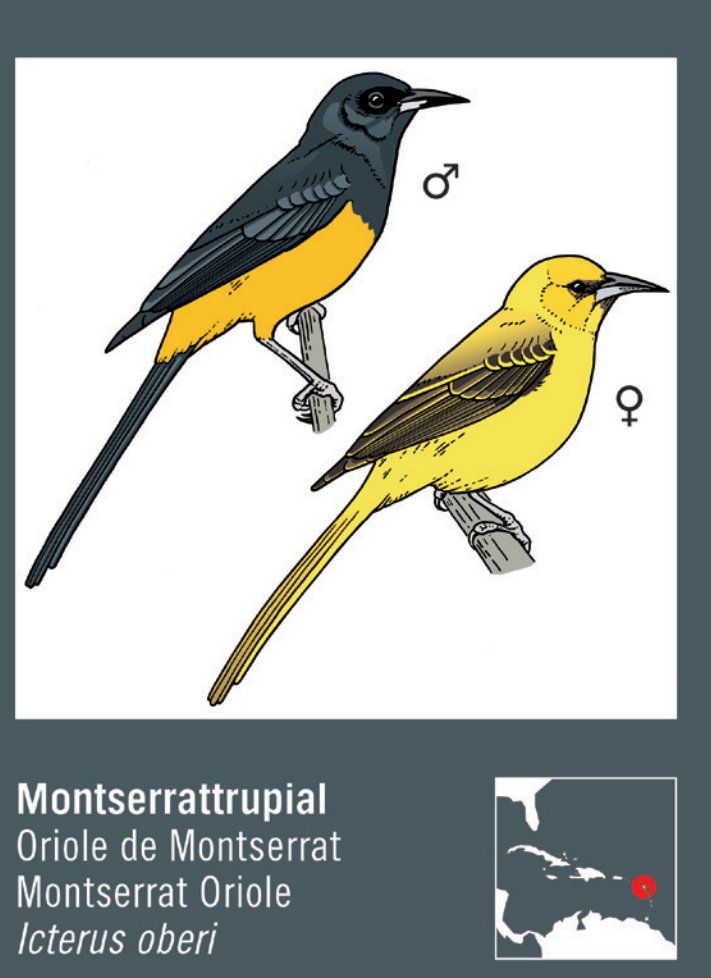

### **Kaukasische Flügelnuss**

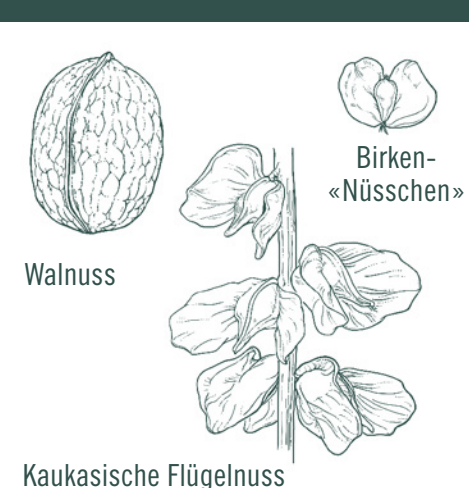

Ptérocaryer du Caucase **Caucase** Noce del Caucaso Caucasian wingnut

Ostiran

### **Okapi**<br>Okapi, Okapi Okapia johnstoni

Lebensraum Regenwaldlichtungen, Flussufer Nahrung Blätter und Knospen, viele giftige Wolfsmilchgewächse gegen Magen- und Darmparasiten Fortpflanzung Nach 14.5 Monaten Tragzeit 1 Junges Körpermerkmale .<br>Ausserst bewegliche, bläuliche Zunge, 3 tragen kurze Hörner. Mensch und Tier Intdeckung erst 1901:

### Wanderheuschrecke

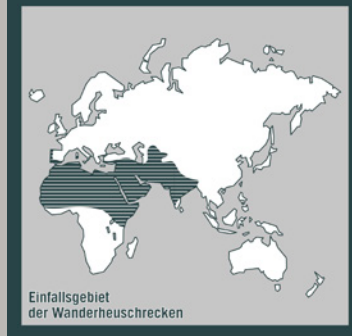

Okapi

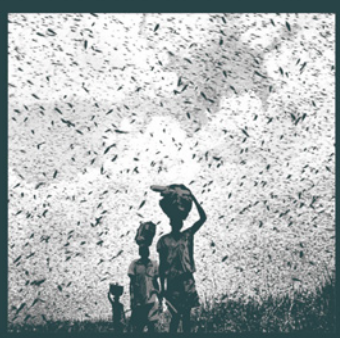

### **Sauterelle de passage<br>Locusta migratoria, Migratory locusts<br>***Locusta migratoria*

So gross wie der Kanton Wallis Der grösste jemals in der Geschichte registrierte Wanderheuschreckenschwarm bedeckte 1784 eine Fläche von etwa 5200 km<sup>2</sup>, eine Fläche so gross wie der Kanton Wallis!

Pterocarya fraxinifolia

Herkunft: Kaukasus bis

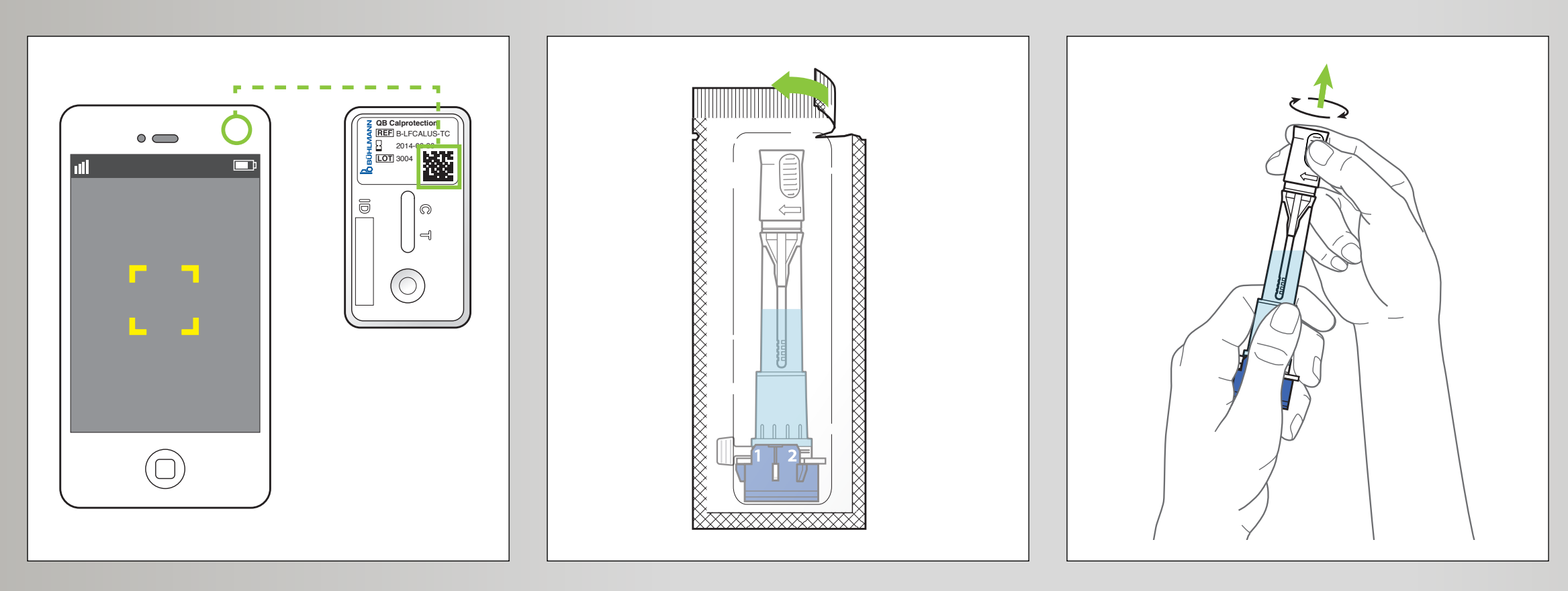

## Empathie (Medium, Nutzer usw.)

Konzept immer in Hinblick auf die Anwendung entwerfen und testen!

Linearer Aufbau: Adaption auf Mobilgeräte möglich: scrollen, wischen usw.

Gebrauchsanweisung IBDocTM App, Bühlman Laboratories Guido Köhler & Olivia Aloisi

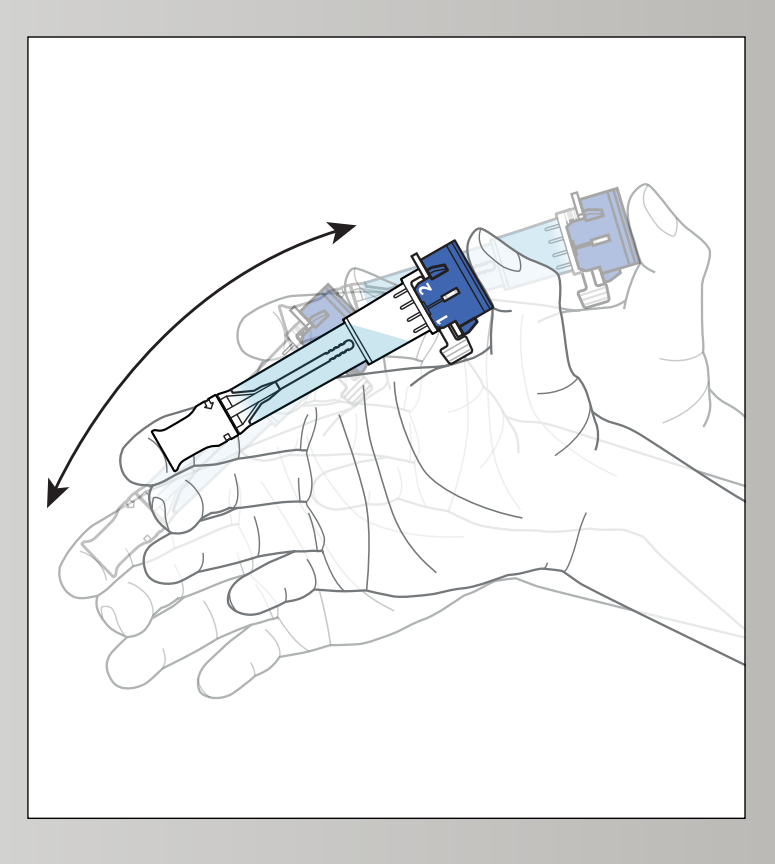

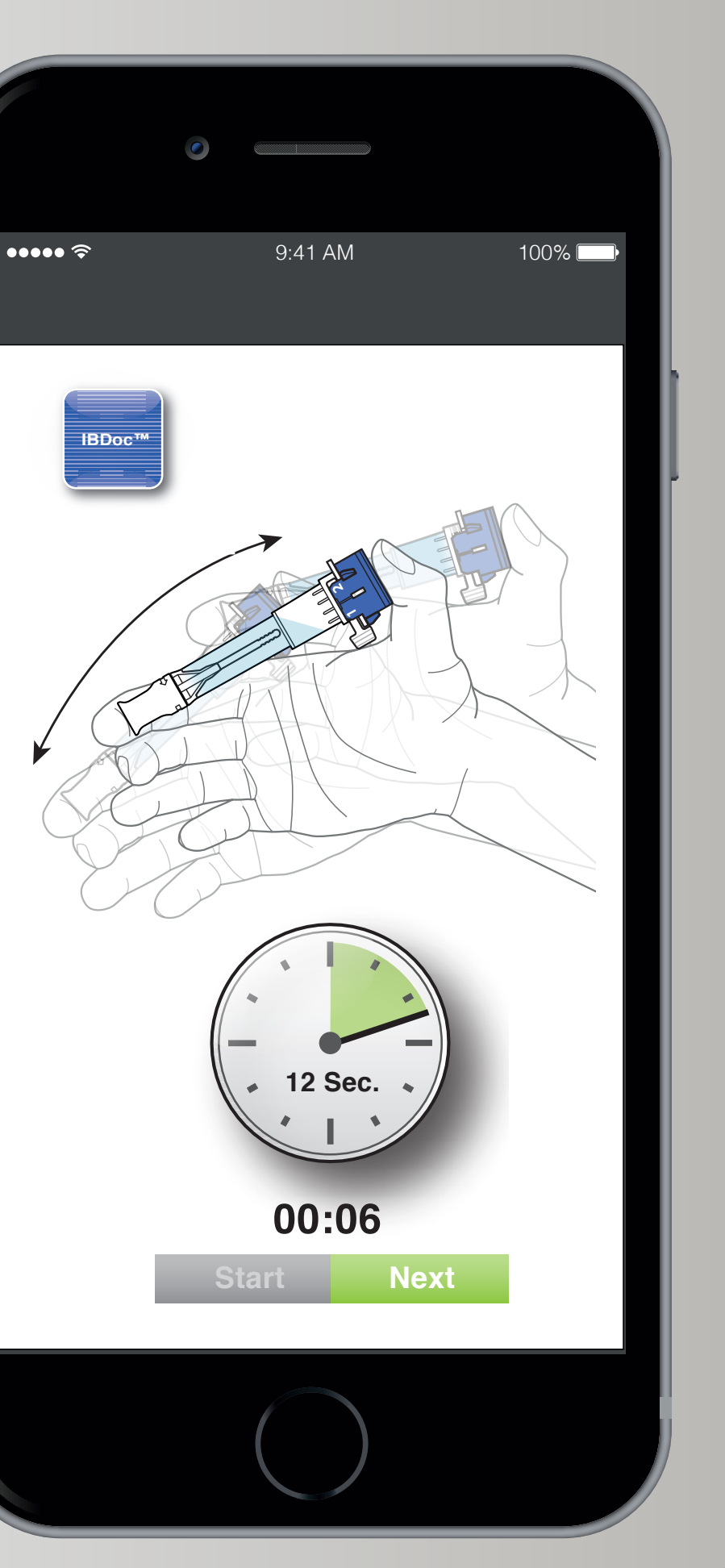

## Funktioniert das?

Vorsicht bei nicht linearen Abfolgen oder, wenn ein Vor- und Zurück nicht möglich sind!

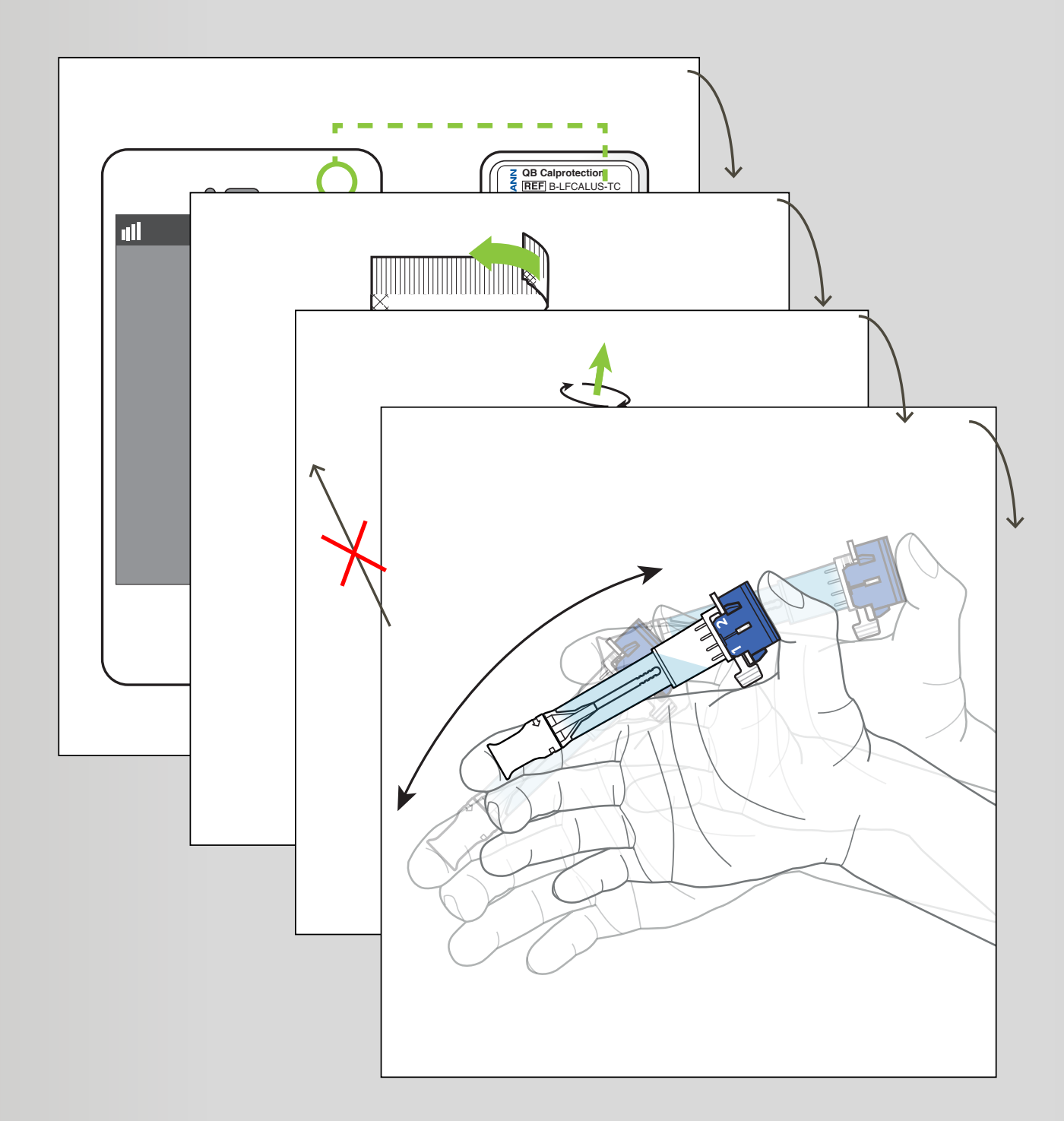

### Nichtlineare Abläufe enthalten Perspektivenwechsel, Verschachtlungen oder die Handlungsstränge verlaufen parallel.

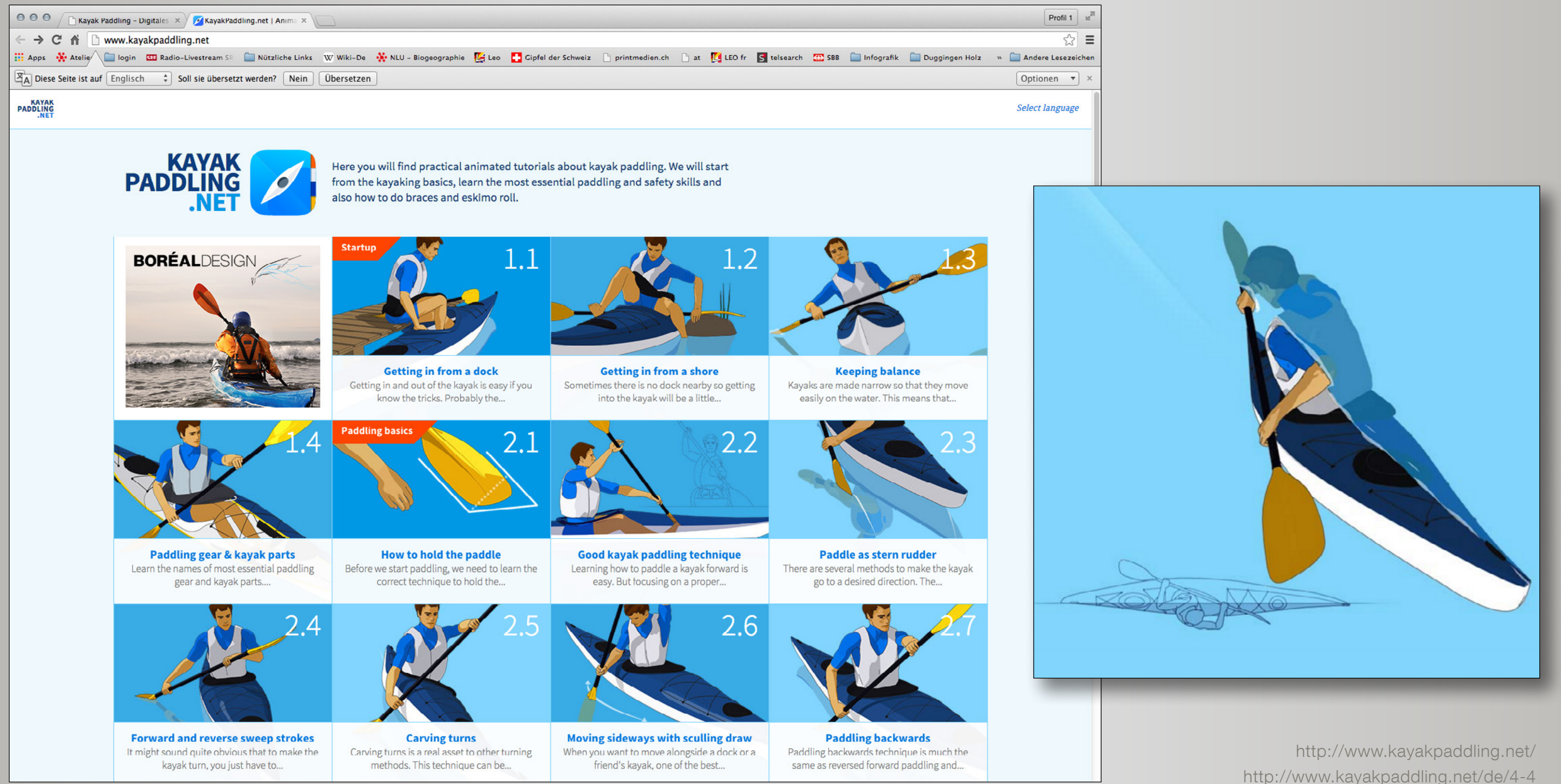

# Anschauungsmaterial

Zu Tisch, zu Tisch …

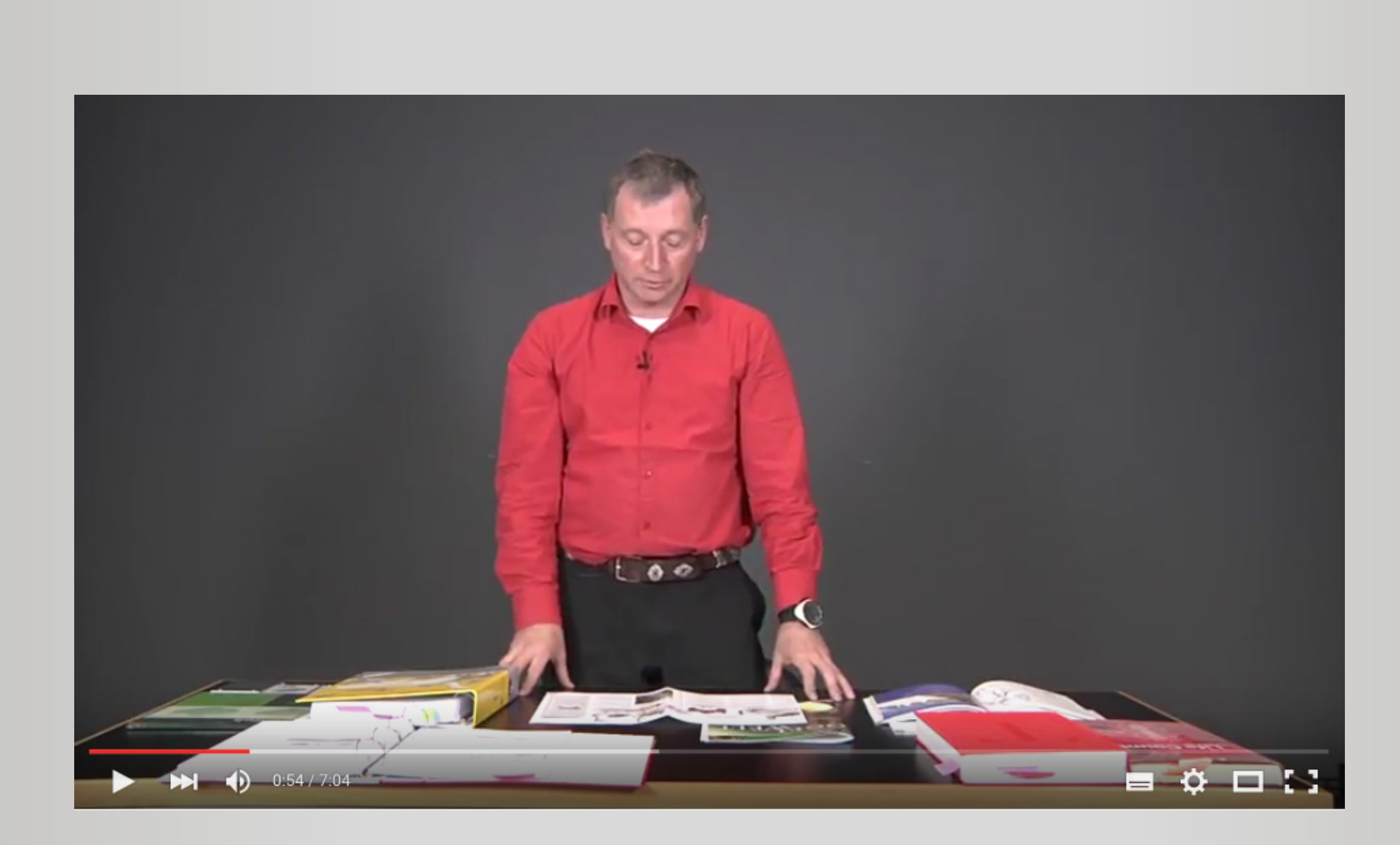

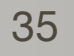

# Planung und Vorgehen

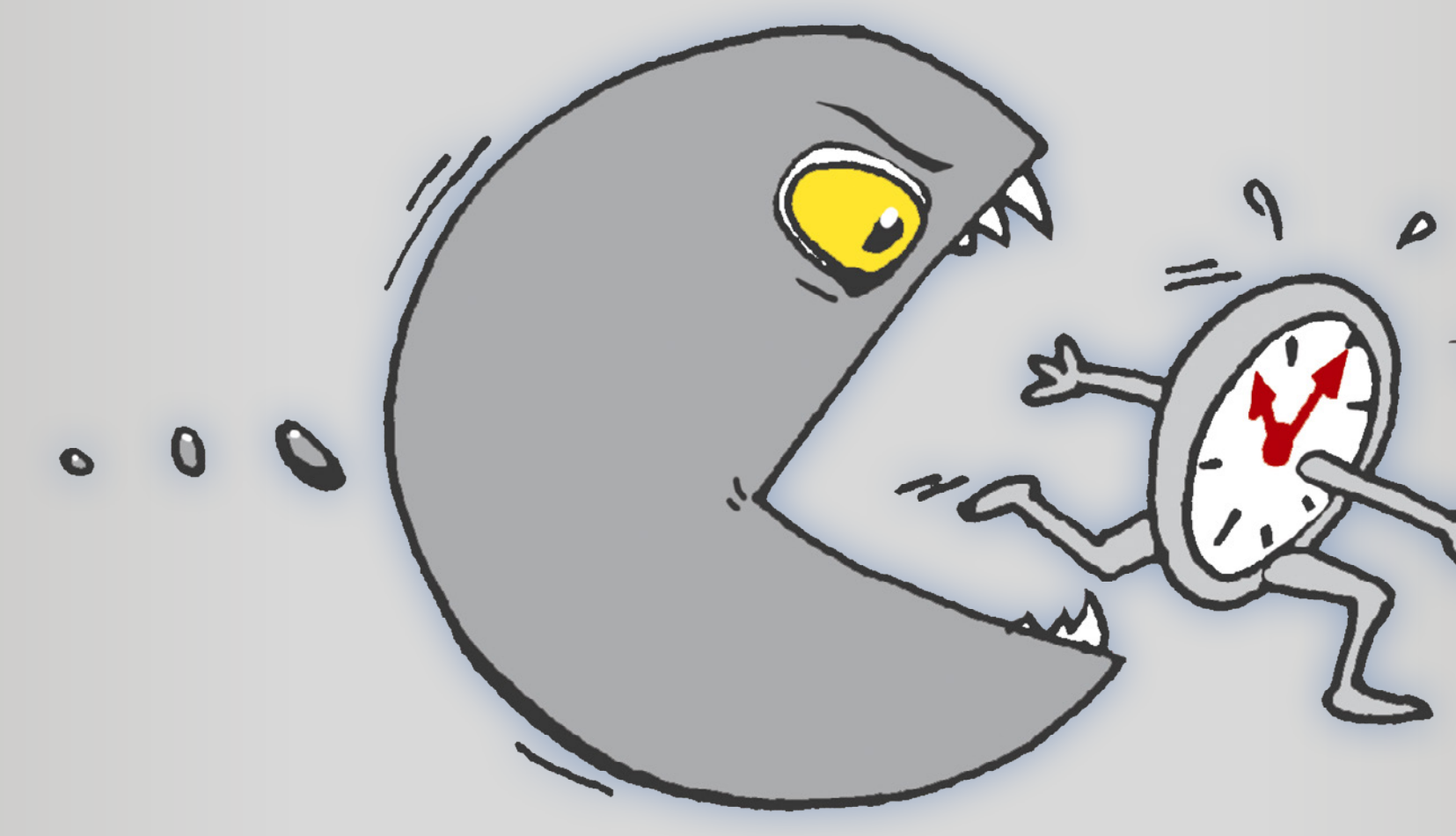

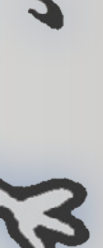

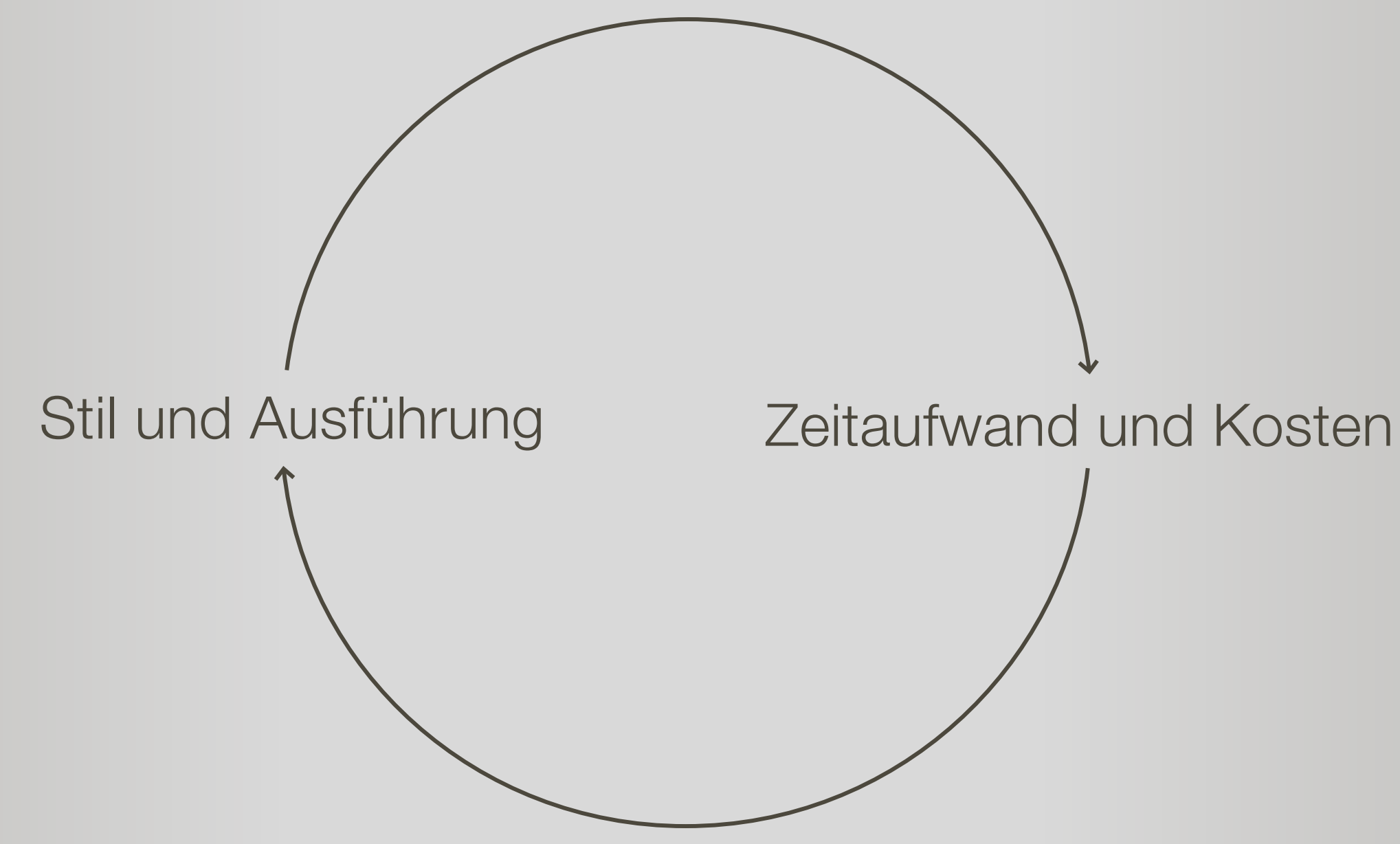

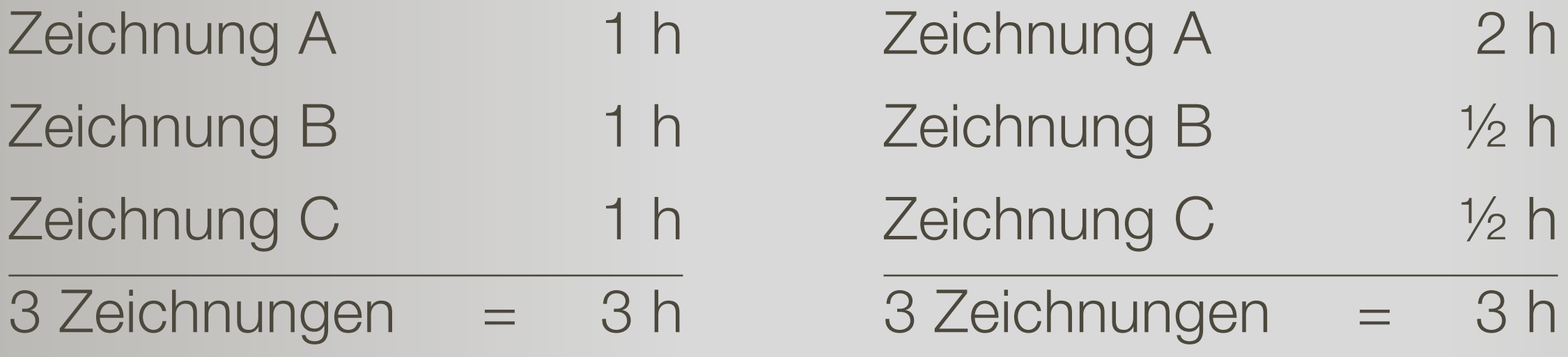

## Aufwand: Grobe Fehler vermeiden

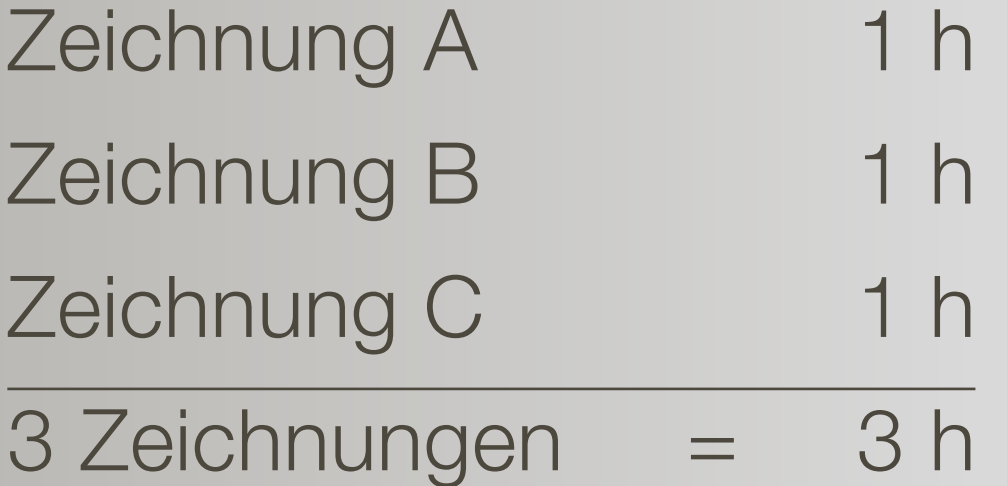

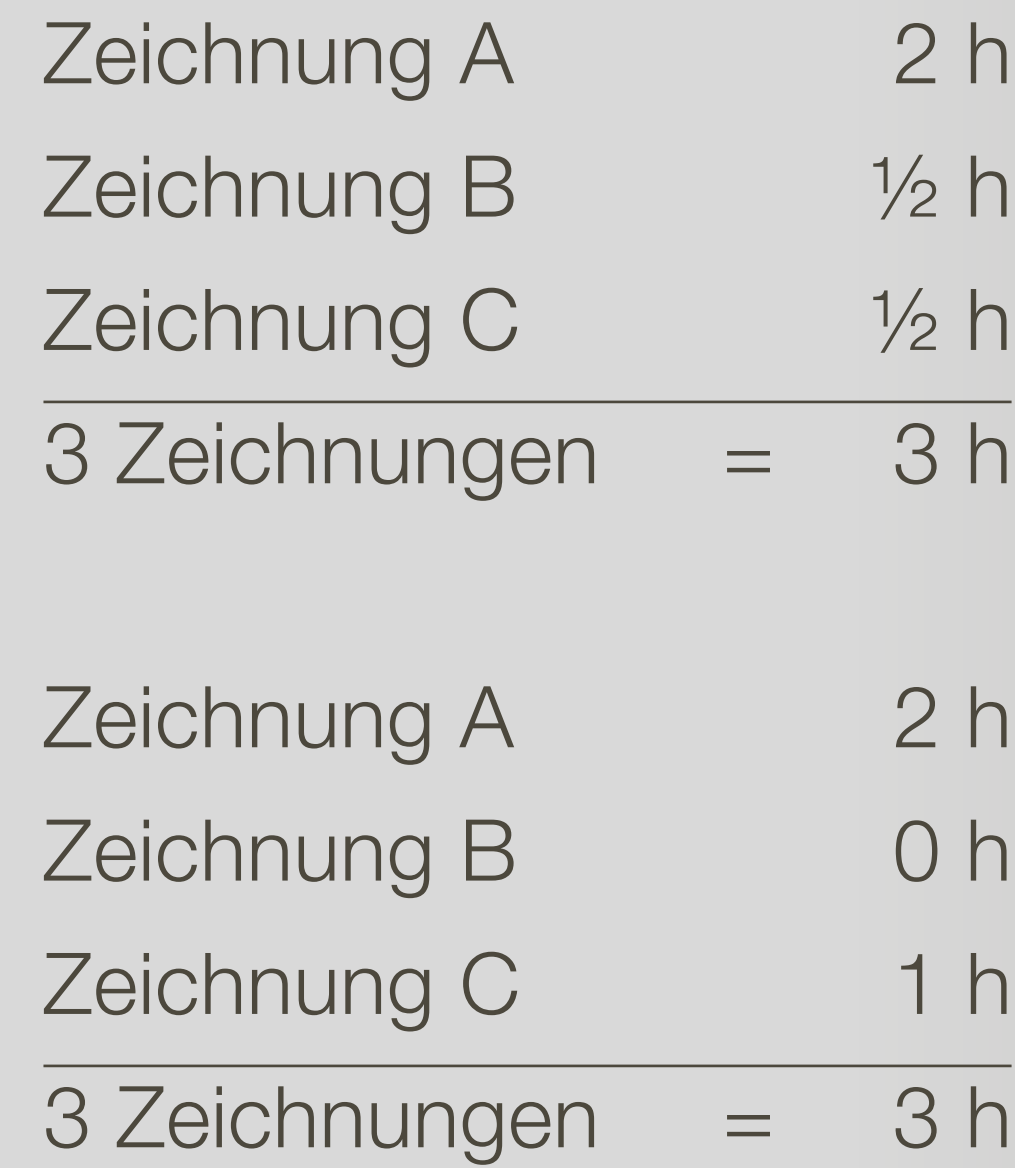

## Aufwand: Grobe Fehler vermeiden

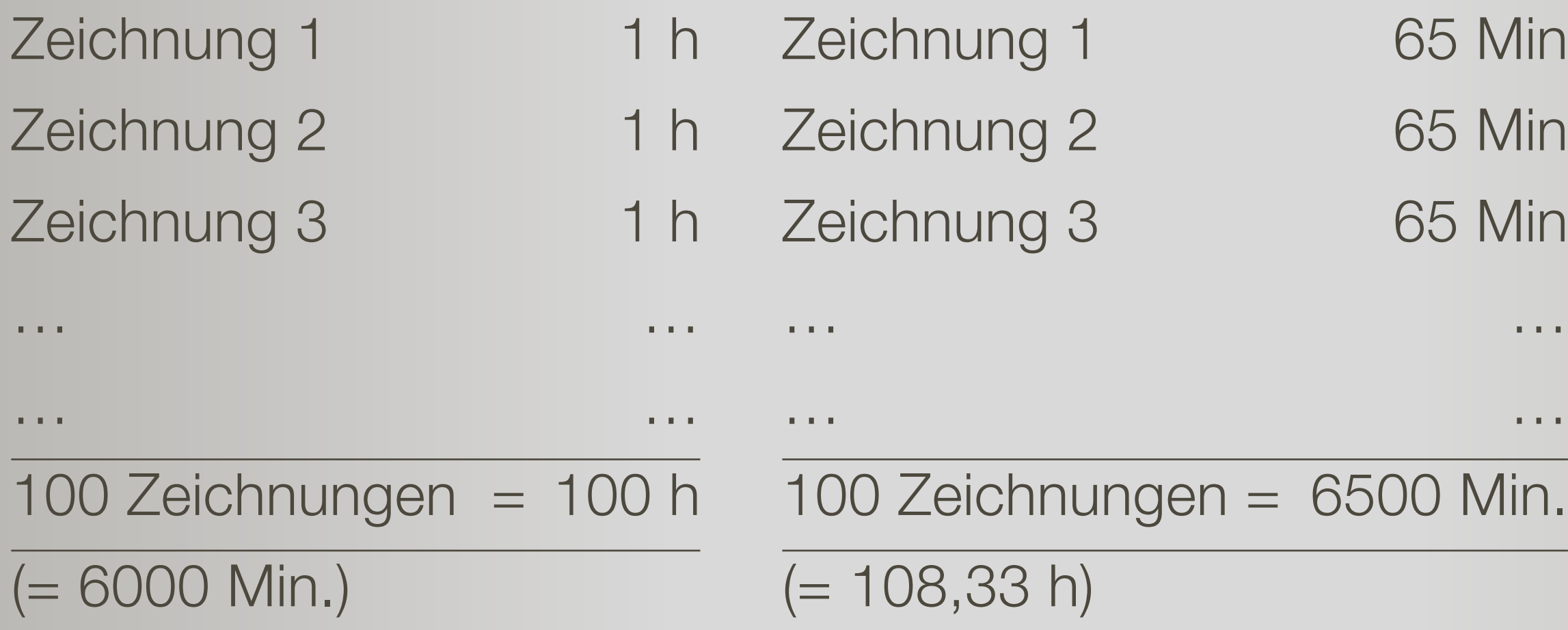

### Aufwand: Viele kleine Fehler vermeiden

### Fehlerquote 8,3%

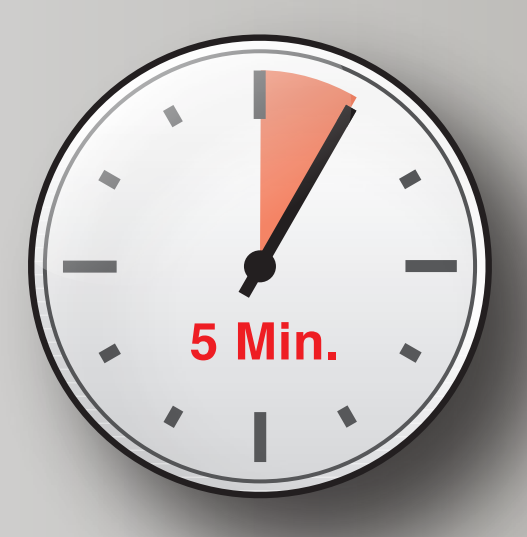

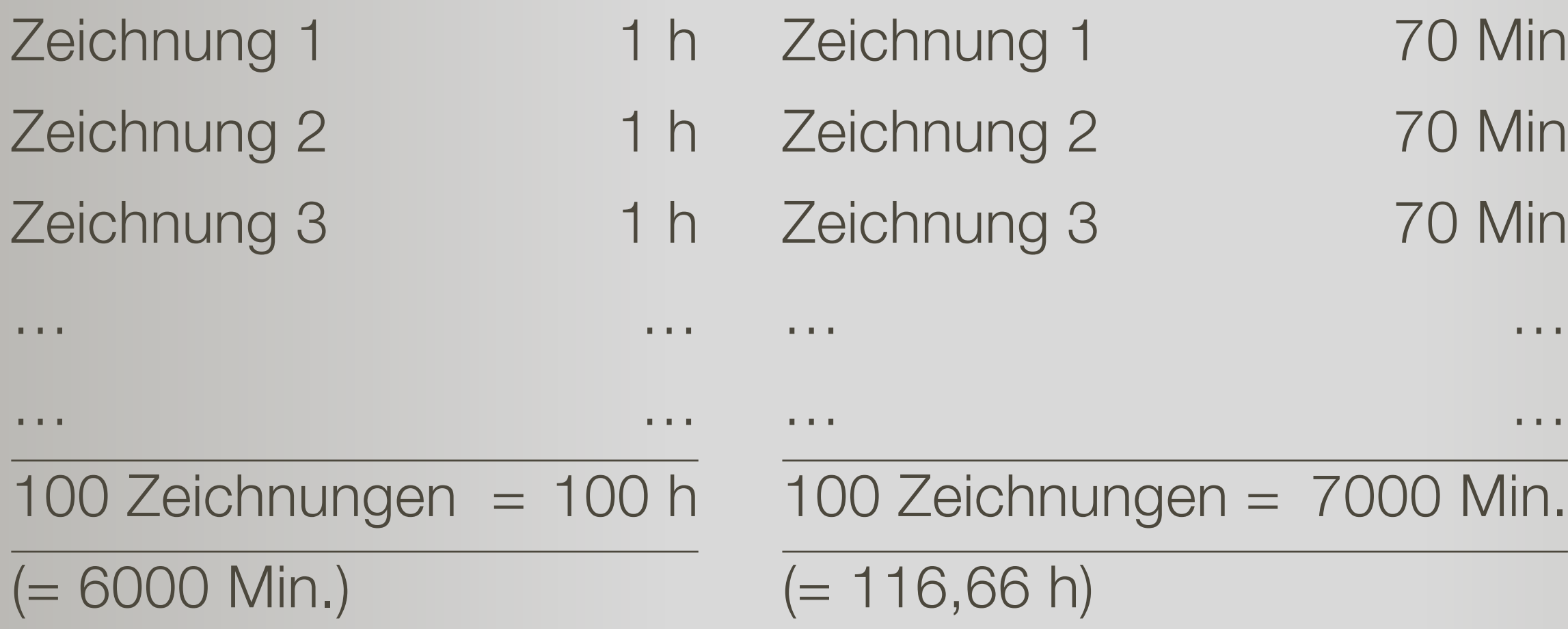

### Fehlerquote 16,7%

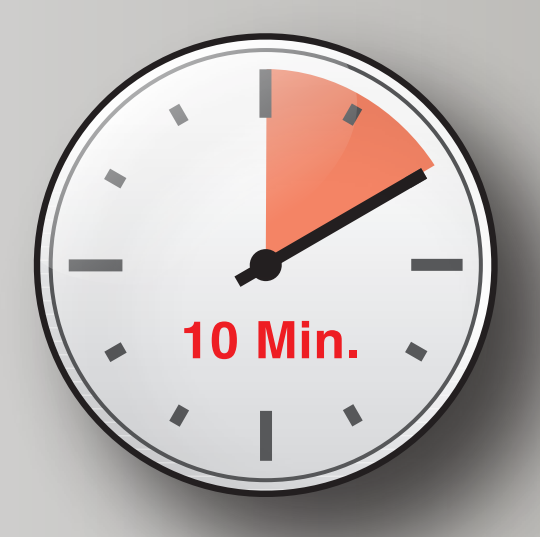

### Aufwand: Viele kleine Fehler vermeiden

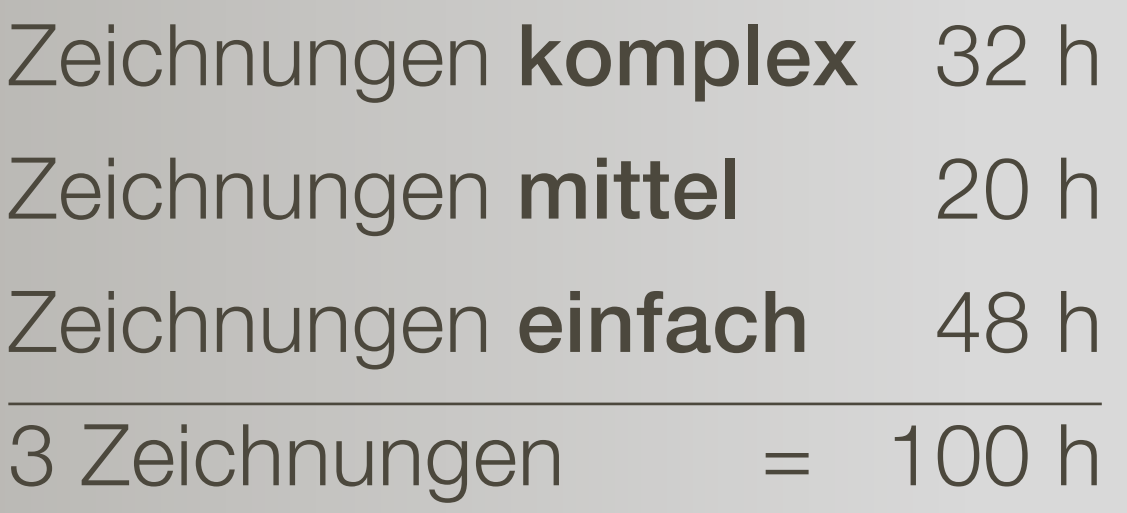

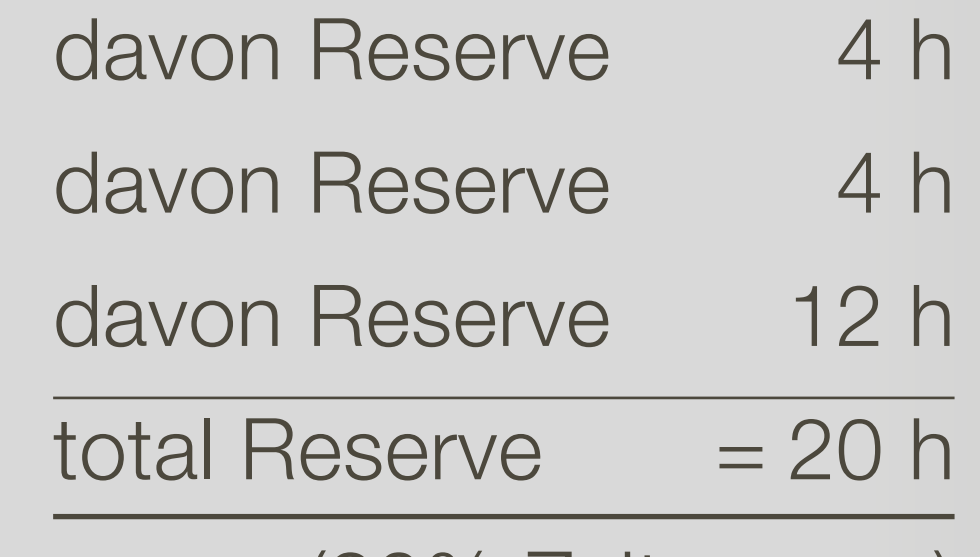

(20% Zeitreserve)

## Ein Lösungsansatz

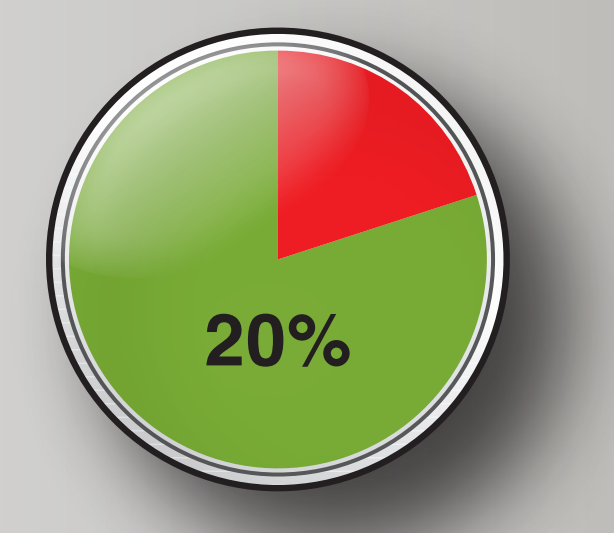

### Planung und Vorgehen

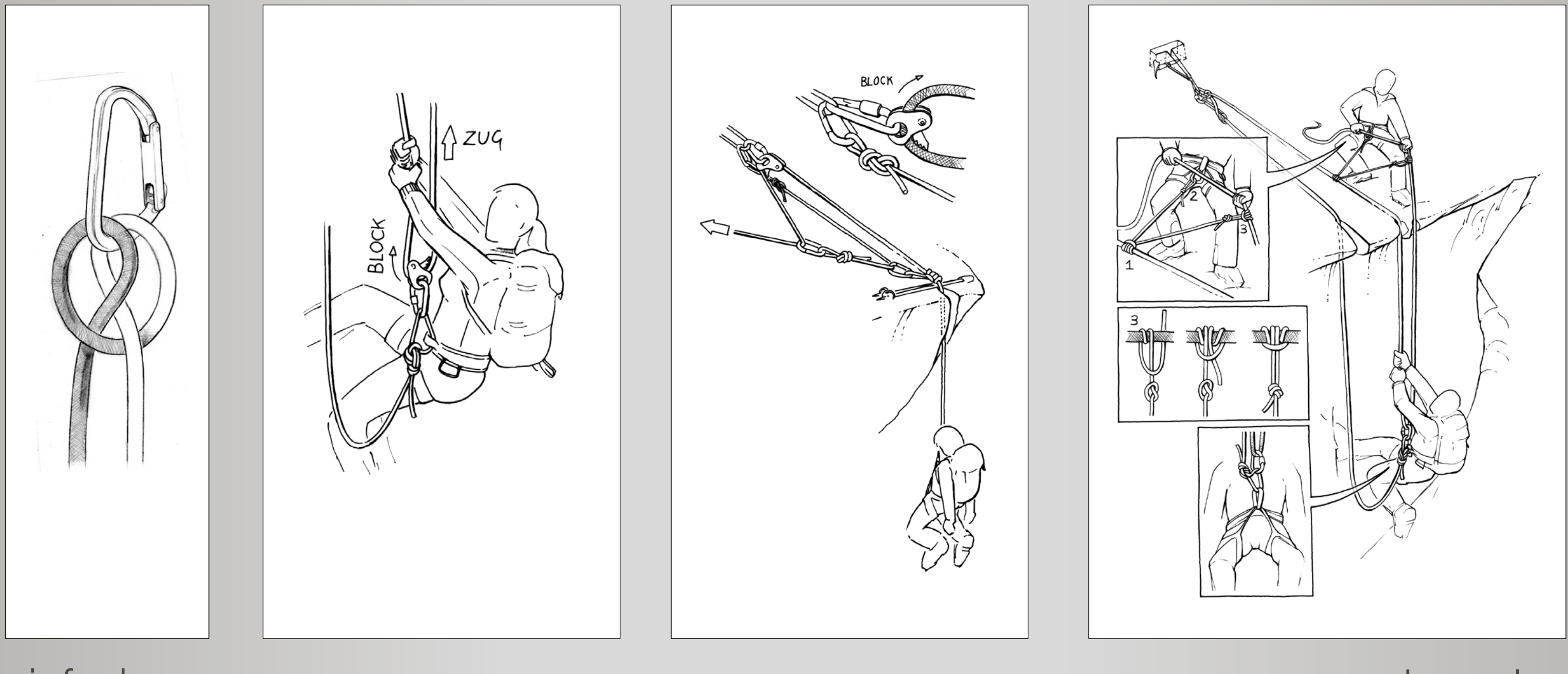

### einfach

## fliessender Übergang

### komplex

 $\rightarrow$ 

## Aufwand: Vorsicht Falle!

Ist das eine einzelne Zeichnung oder sind es drei Stück?

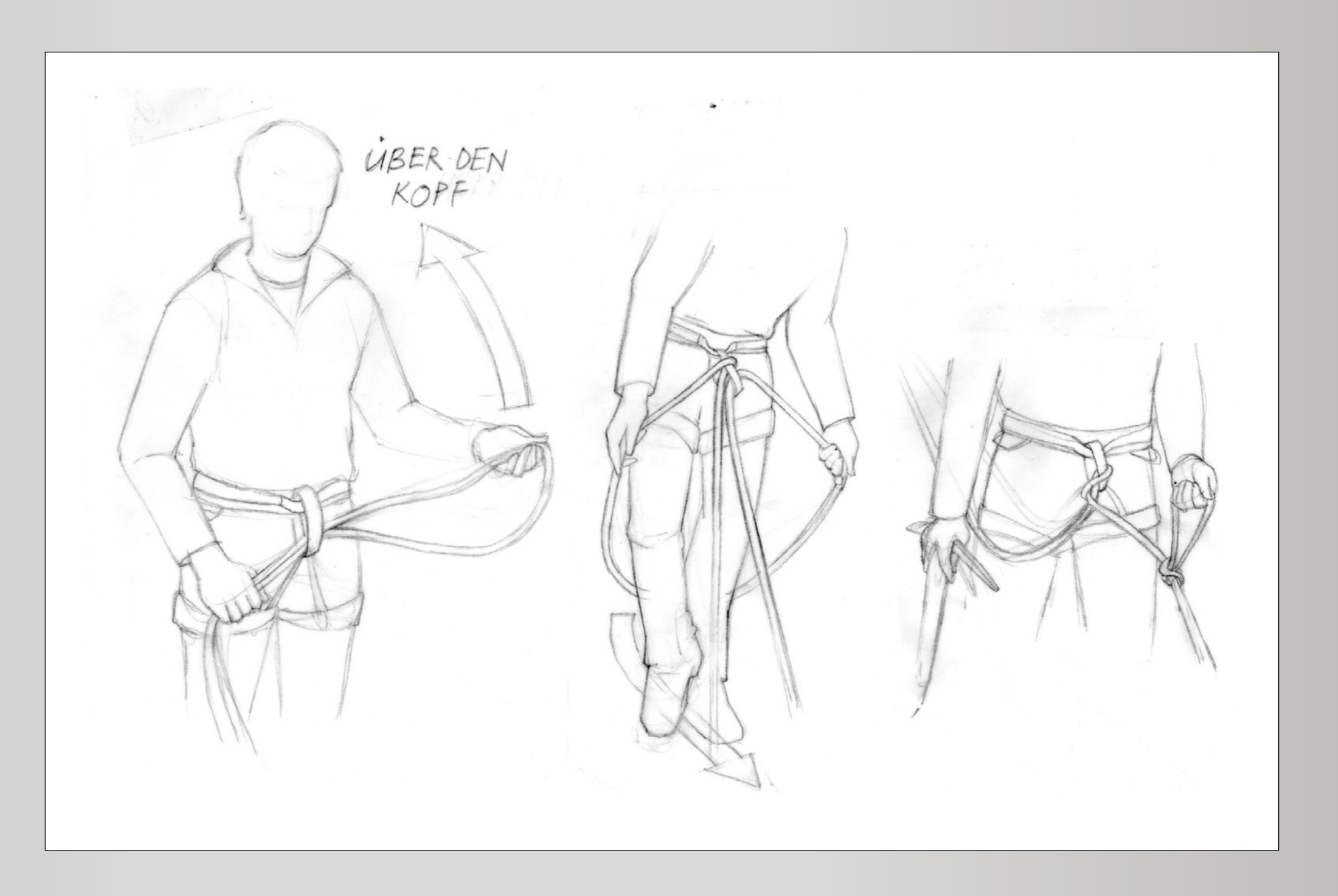

# Und hier?

Was kann mehrmals eingesetzt werden?

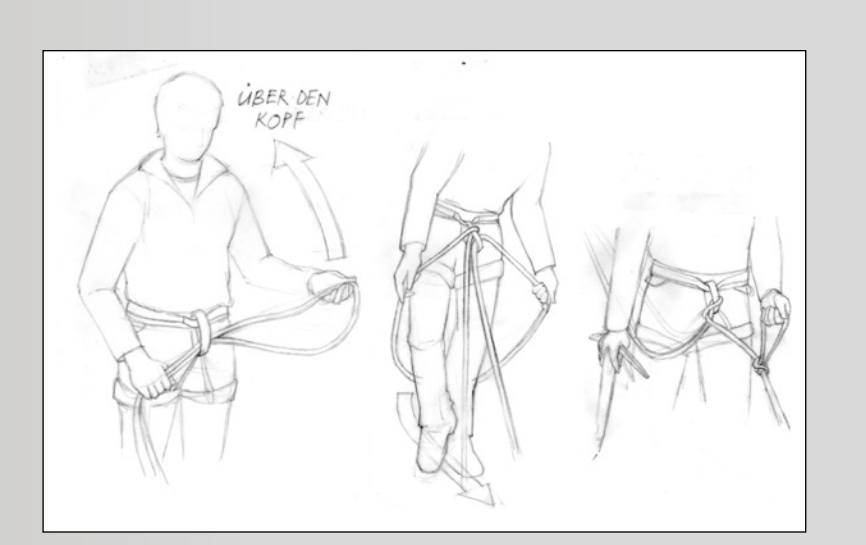

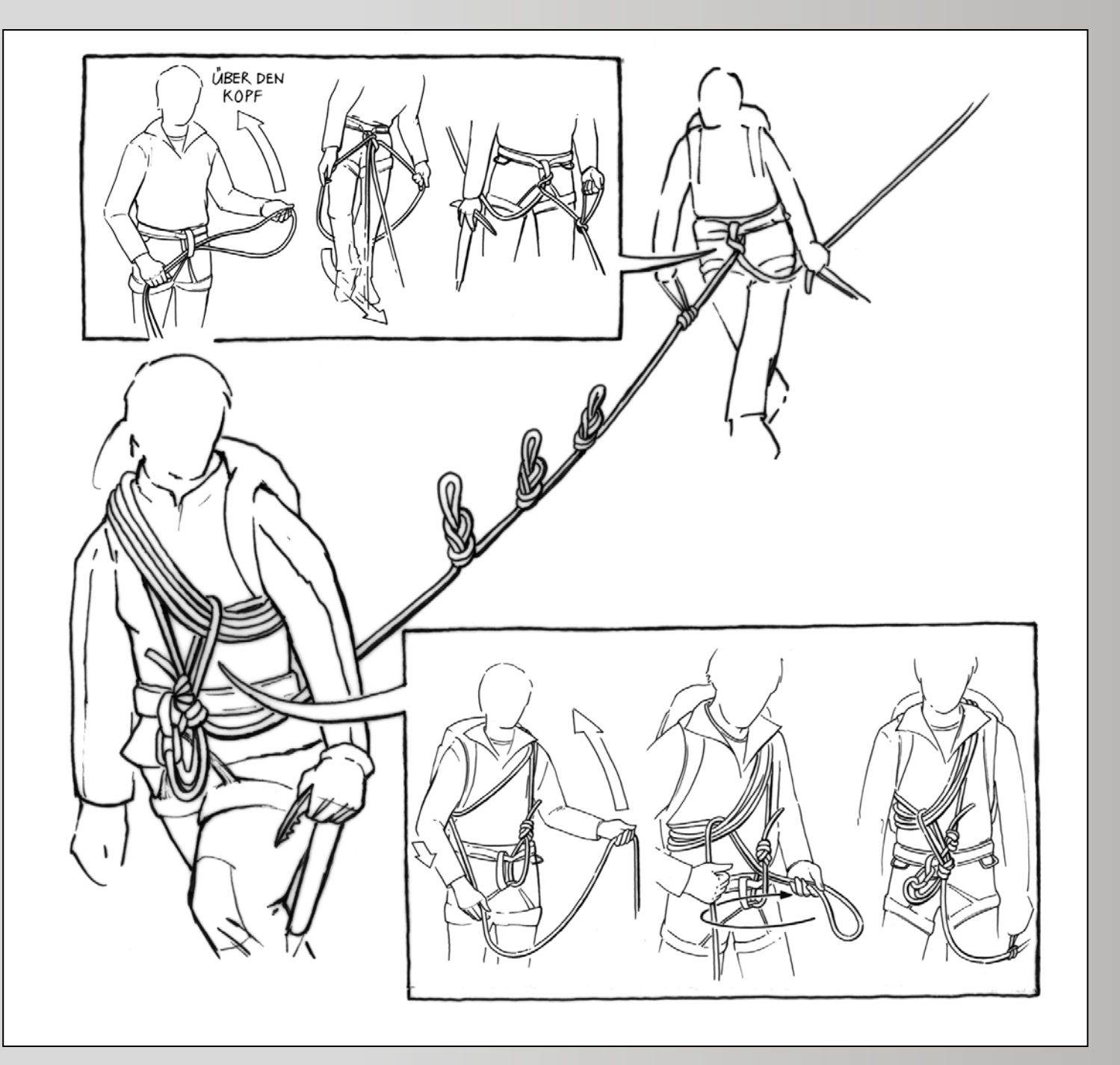

### Aufwand: Wie viel muss vorgezeichnet werden?

### Gute Vorlagen sind das A&O!

Tipp: Fotos als Vorlage nehmen und nicht vorzeichnen.

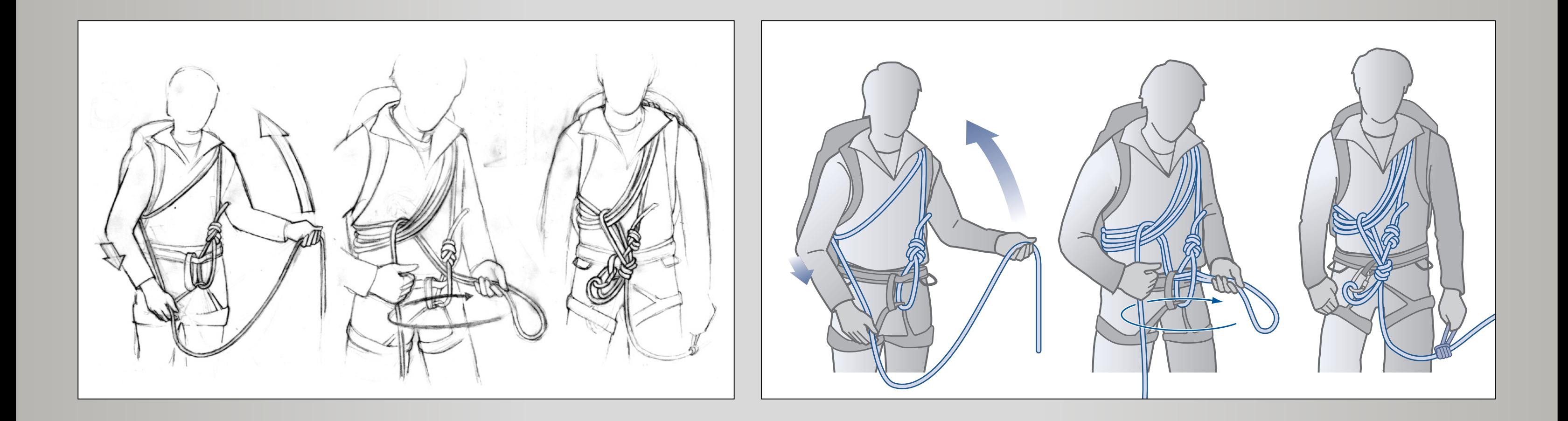

©Bergpunkt AG: Lehrbuch Technik und Taktik auf leichten Hochtouren Guido Köhler

## Ein Illustrationskonzept realisieren: der Ablauf

### Gestaltungsphase

- 1. Anmutungsbeispiele in Moodboard sammeln
- 2. Experimentieren: Hintergründe, Stilmittel usw.
- 3. Gestaltung und inhaltliche Klammer festlegen (Farben, Strichstärken, Blickwinkel)
- 4. Auf mind. drei bis fünf Zeichnungen anwenden (z.B. einfach, mittel, komplex), Zeitauswertung
- 5. Korrekturen machen
- 6. Vorlagen erstellen

## Ein Illustrationskonzept realisieren: der Ablauf

### Gestaltungsphase

- 1. Anmutungsbeispiele in Moodboard sammeln
- 2. Experimentieren: Hintergründe, Stilmittel usw.
- 3. Gestaltung und inhaltliche Klammer festlegen (Farben, Strichstärken, Blickwinkel)
- 4. Auf mind. drei bis fünf Zeichnungen anwenden (z.B. einfach, mittel, komplex), Zeitauswertung
- 5. Korrekturen machen
- 6. Vorlagen erstellen

Tipp:

# als eigenen Teil offerieren

## Ein Illustrationskonzept realisieren: der Ablauf

### Realisationsphase

- 7. Abarbeitung
- 8. Reflexion und Qualitätsprüfung
- 9. Anpassen der Vorlagen
- 10. Adaption und Entwicklung prüfen/vorbereiten

Planung und Vorgehen

- 1. Anmutungsbeispiele in Moodboard sammeln
- 2. Experimentieren: Hintergründe, Stilmittel
- 3. Gestaltung und inhaltliche Klammer festlegen (Farben, Strichstärken, Blickwinkel usw.)
- 4. An ein bis drei Zeichnungen testen (z.B. einfach, mittel, komplex), Zeitauswertung
- 5. Korrekturen machen
- 6. Vorlagen erstellen  $\longleftarrow$
- 7. Abarbeitung
- 8. Reflexion und Qualitätsprüfung
- 9. Anpassen der Vorlagen
- 10. Adaption und Entwicklung prüfen/vorbereiten

# Intervention einfach Intervention noch möglich Point of no return

# Änderung im Konzept?

### Hier Zeit investieren

- 1. Anmutungsbeispiele in Moodboard sammeln
- 2. Experimentieren: Hintergründe, Stilmittel
- 3. Gestaltung und inhaltliche Klammer festlegen (Farben, Strichstärken, Blickwinkel usw.)
- 4. An ein bis drei Zeichnungen testen (z.B. einfach, mittel, komplex), Zeitauswertung
- 5. Korrekturen machen
- 6. Vorlagen erstellen

7. Abarbeitung

- 8. Reflexion und Qualitätsprüfung
- 9. Anpassen der Vorlagen
- 10. Adaption und Entwicklung prüfen/vorbereiten

# Intervention einfach Intervention noch möglich Point of no return

- Hier in Effizienz investieren
- 
- 

Planung und Vorgehen

Fokus liegt auf: FARBE KLAMMER

### DUKTUS VORLAGE

Fokus 1: Farbe, Klammer und Duktus garantieren ein einheitliches Bild

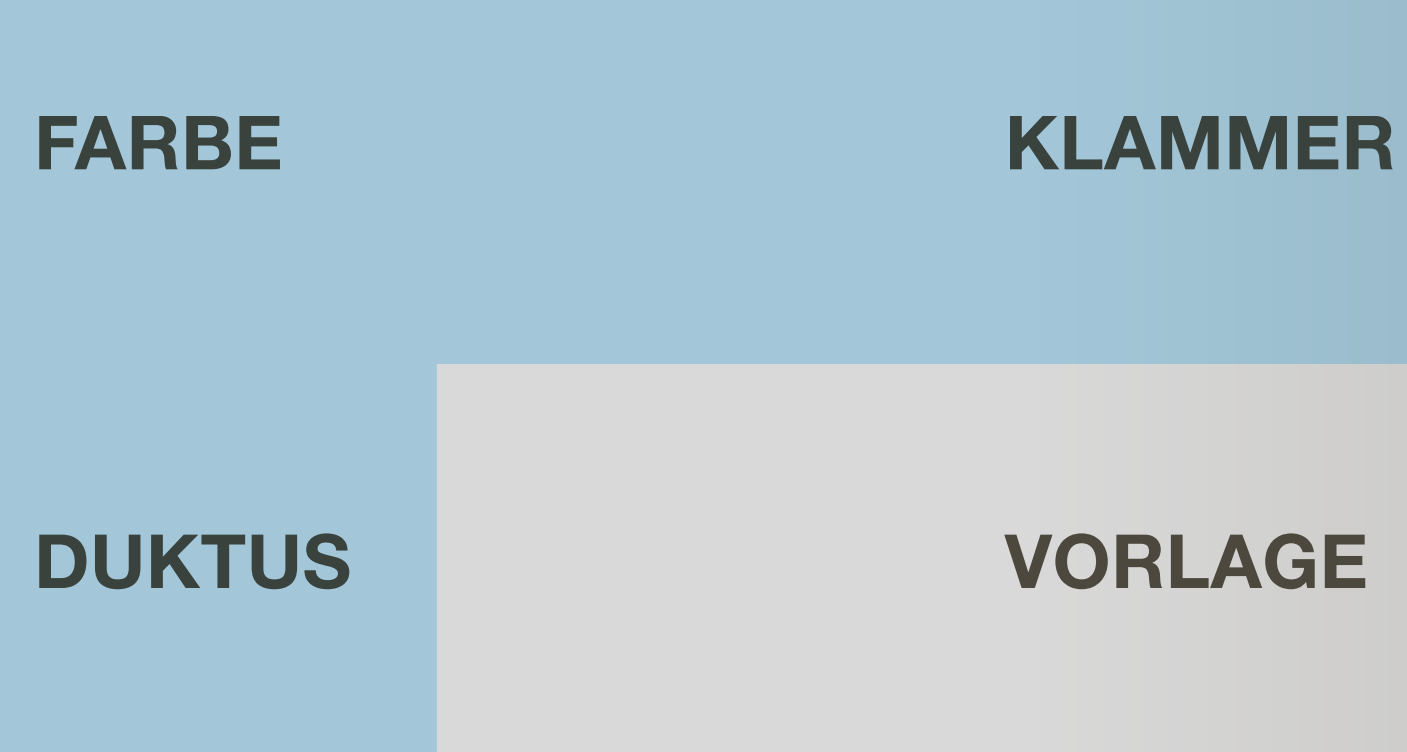

Fokus 2: Die Vorlage garantiert die Übertragbarkeit von einer Illustration zur anderen und die Kohärenz.

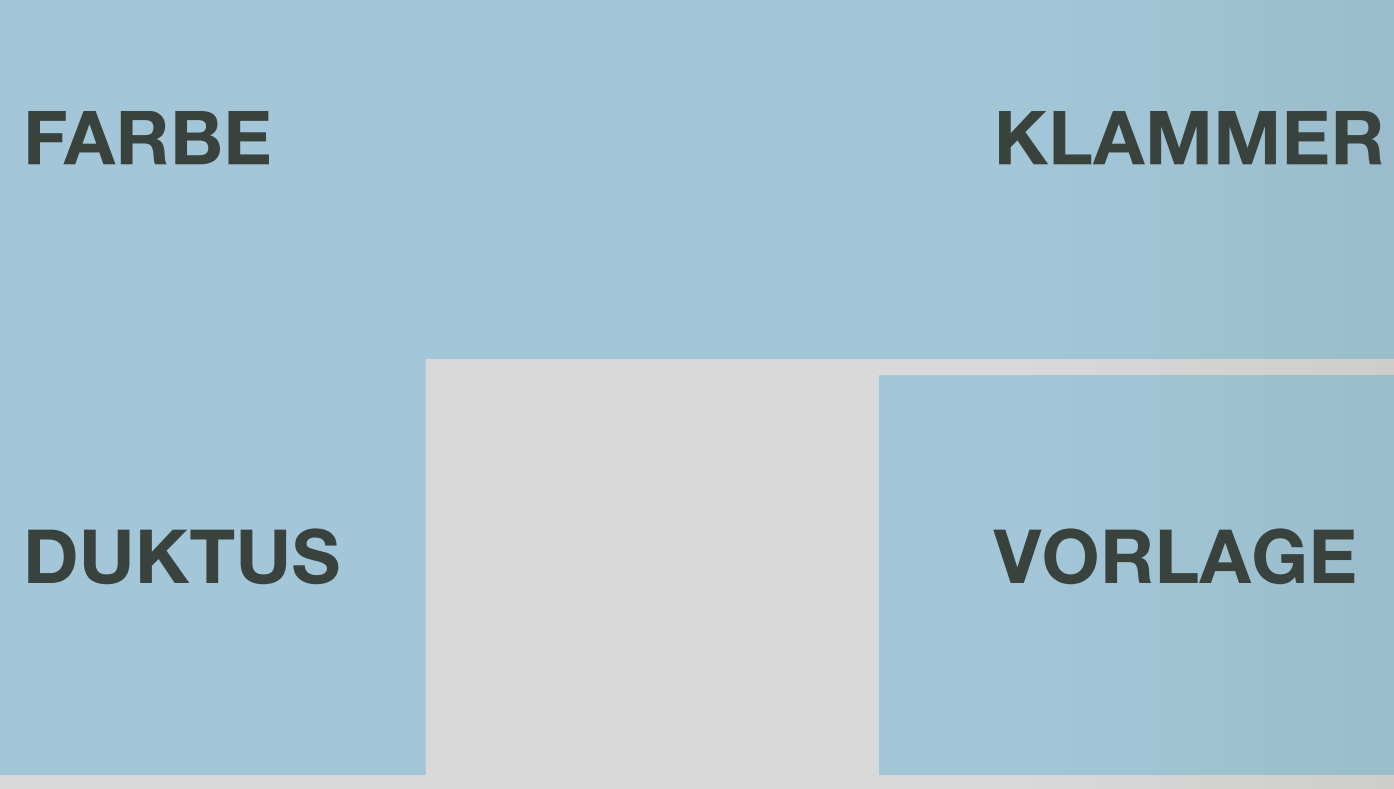

 $\overline{z}$  hdk

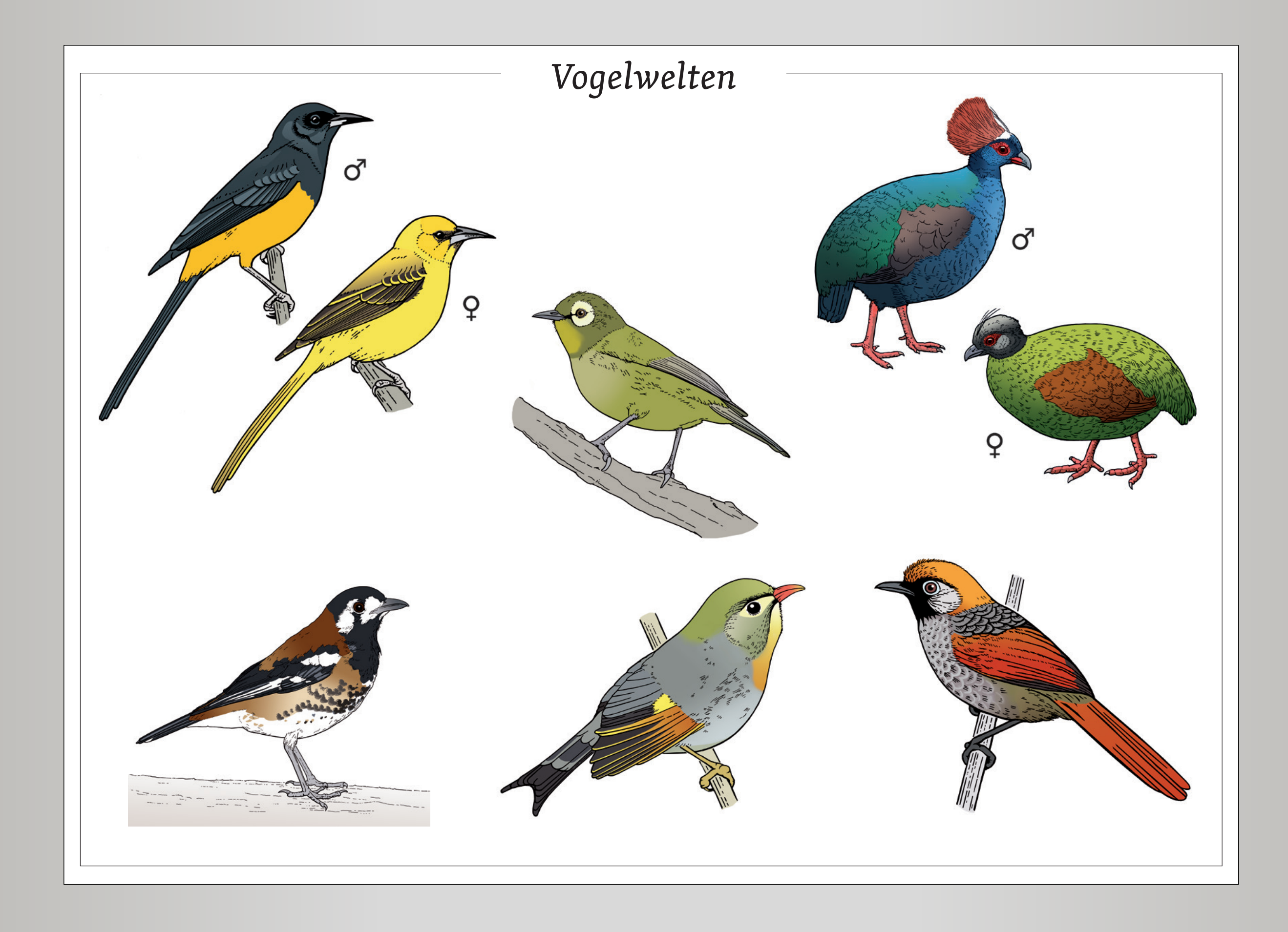

- − Vögel der Welt, Christopher Perrins, BLV, 2004
- − Bergpubkt AG, Michael Wicky und Emanuel Wassermann, Lehrbuchreihe 2006–2013, www.bergpunkt.ch
- − Life Counts, Eine globale Bilanz des Lebens, M. Gleich et all, Berlin Verlag, 1.1.2000
- − Trockenmauern: Grundlagen, Bauanleitung, Bedeutung Stiftung Umwelt-Einsatz, Steffisburg 2014 und 2015 (2. Ausgabe) www.trockenmauerbuch.ch
- − Tierpflege Grundausbildung, Dr. A Heldstab, Dr. H. Sigg, E. Baumgartner, SVBT, 5. überarbeitete Auflage 2015
- − Waldpfad Allschwiler Wald, www.allschwiler-wald.ch Büro Rolf Dürig, Guido Köhler und das Forstrevier Leimental